- 2. Ясне в небі сонечко, ще й чарівне полечко. Ой рано-рано, ще й чарівне полечко. 2
- 3. То не полечко чорная галочко. Ой рано-рано, чорная галочко. 2
- 4. Ой нема, нема ти ж мого сокола. Ой рано-рано, ти ж мого сокола. 2
- 5. А я його не манила, я й до нього не ходила. Ой рано-рано, я й до нього не ходила.
- 6. Він до мене сам прихожав, гостиночки приношав. Ой рано-рано, гостиночки приношав. 2
- 7. А тиї гостинці з ярої пшониці. Ой рано-рано, з ярої пшониці. 2

#### 3. Ой ти, весно красна

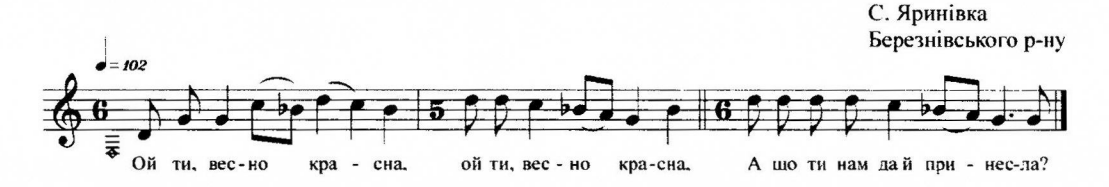

- 1. Ой ти, весно красна, 2
- А що ти нам да й принесла? 2. Старим бабам по клубочку. 2
- Шоб кували оснивочк...
- 3. Старим дедам по кийочку, 2 Шоб гонили худебочк...
- 4. А хлопчикам по лудочці. 2 Шоб холили по юлочны...
- 5. А девчатам по веночку, 2
	- Щоб спевали весняночк...

4. Весна красна, шо ти нам принесла?

С. Сварицевичі Дубровицького р-ну

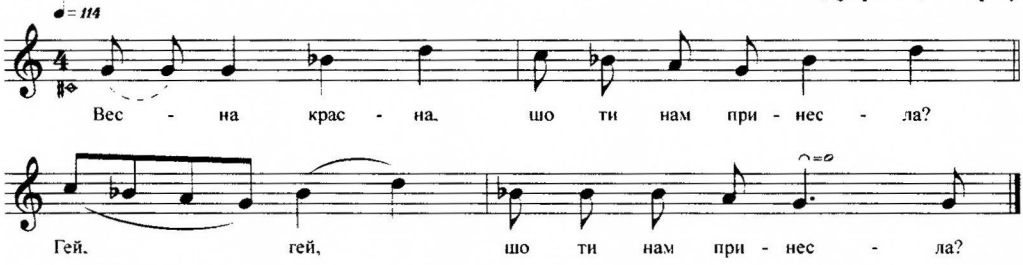

- 1. Весна красна, шо ти нам принесла? Гей, гей, шо ти нам принесла?
- 2. Решето бобу, а хлопцам хворобу. Гей, гей, а хлопцам хворобу.
- 3. А дивочкам да по кийочку.
- Гей, гей, да по кийочку.
- 4. А молодичкам да по станочку.
	- Гей, гей, да по станочку.
- 5. Товарець бити, на пашу гонити, Гей, гей, на пашу гонити.

# 5. Весна красна

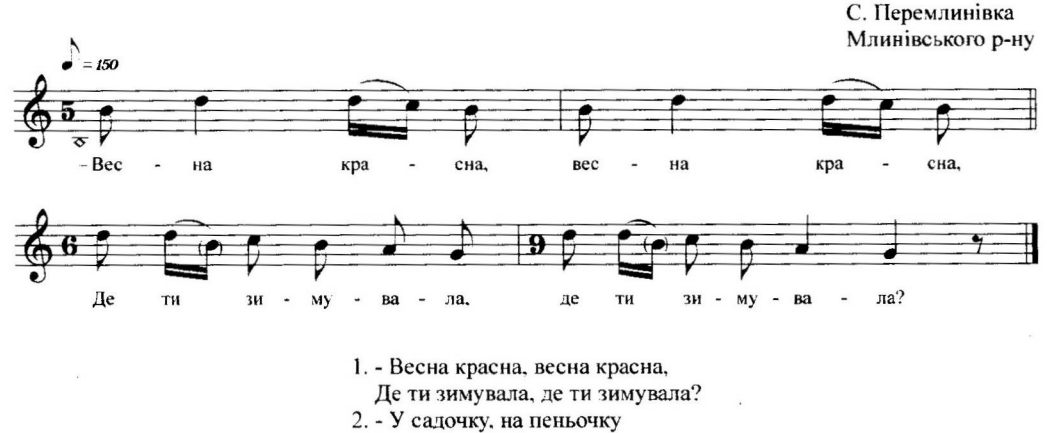

На сорочку прала. 2

#### 6. Весна наша, весняночко

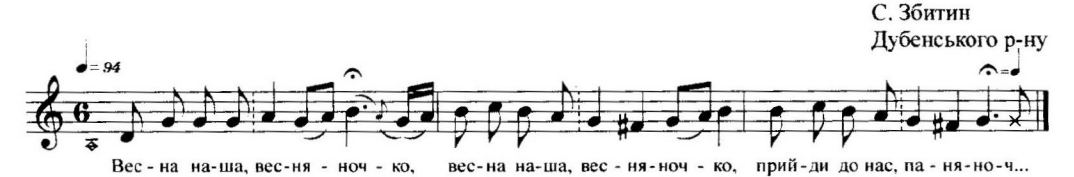

1. Весна наша, весняночко, (2), прийди до нас, паняноч...

2. Розвий гори сніговії, (2), розбий мости кригові...

3. Розбий мости криговії, (2), посій квитки пахучий...

4. Посій квіти пахучиє, (2), пришли пташки співучи...

### 46. Поставлю я свечу ясному месяцу

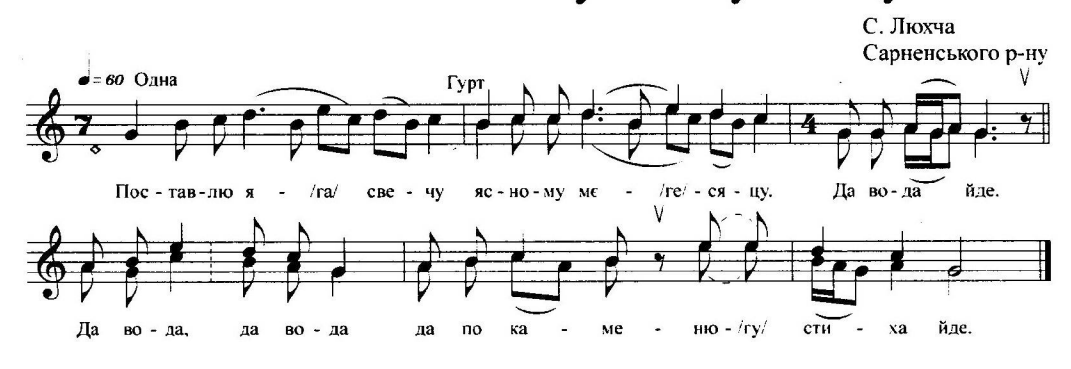

- 1. Поставлю я свечу ясному месяцу. Да вода йде. Да вода, да вода да по каменю стиха йде\*.
- 2. Поставлю свекорка навпроти батенька.
- 3. Чи буде свікорко, як рідний батенько?
- 4. Поставлю свікорку навпроти матьонки.
- 5. Чи буде свікорка, як рідна матьонка?
- 6. Поставлю ліверка навпроти братенька.
- 7. Чи буде діверко, як рідний братенько?
- 8. Поставлю зовицу навпроти сестрици.
- 9. Чи буде зовица, як рідна сестрица?

\* Рефрен (підкреслений) повторюється після кожного рядка.

# II. Троїцькі та купальські пісні (NN47-64)

#### 47. Ой ми були й у виликому ліси

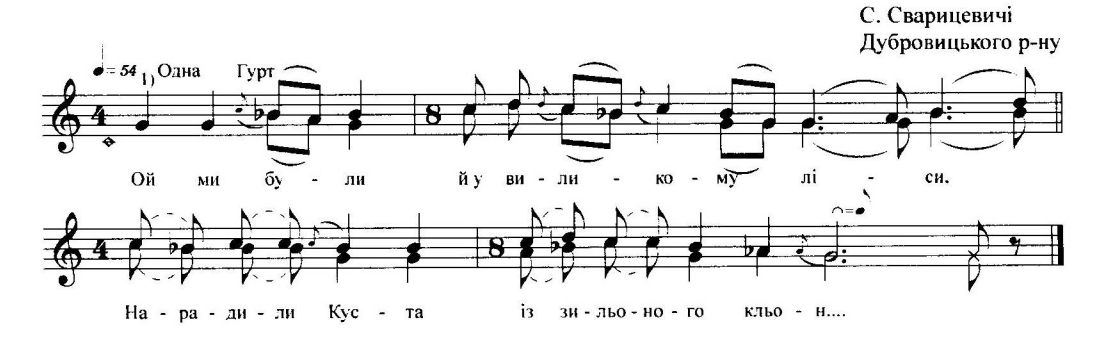

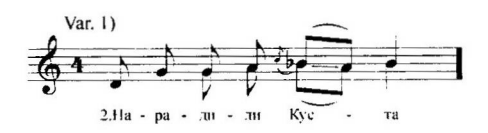

1. Ой ми були й у виликому ліси, Нарадили Куста із зильоного кльон....

- 2. Нарадили Куста із зильоного кльону.
- Вийди, господаре, із нового покой... 3. Вийди, господаре, із нового покою,
- Винись Кусту да хоч пов золотог..
- 4. А в нашого Куста да й ножки невелички. Треба йому, треба панчішки-черевичк...
- 5. Наший Куст поїде да до батинька в гости. Треба йому треба панчішки на помост...
- 6. А наший Куст даром зілля не носить, До того заходить, да хто його запрос...
- 7. А ми водим Куста да й од хати до хати, Шоб були всі люде і щасливі, й багат...

### 48. Святая Тройца

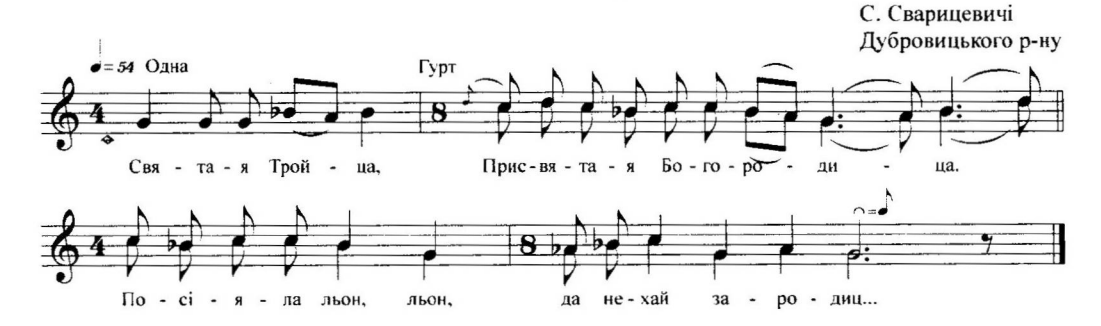

- 1. Святая Тройца, Пресвятая Богородица. Посіяла льон, льон, да нехай зародиц...
- 2. Посіяла льон, льон при зеленій дуброві, Й нехай зародица да для меї, чорнобров...
- 3. Посіяла льон, льон при глибокій криници,
- Й нехай зародица да для меї одиниц... 4. Посіяла льон, льон при холодної роси,
	- Й нехай зародица да для меї жовтокос...

49. Ой що ж тая да й удовушка діє?

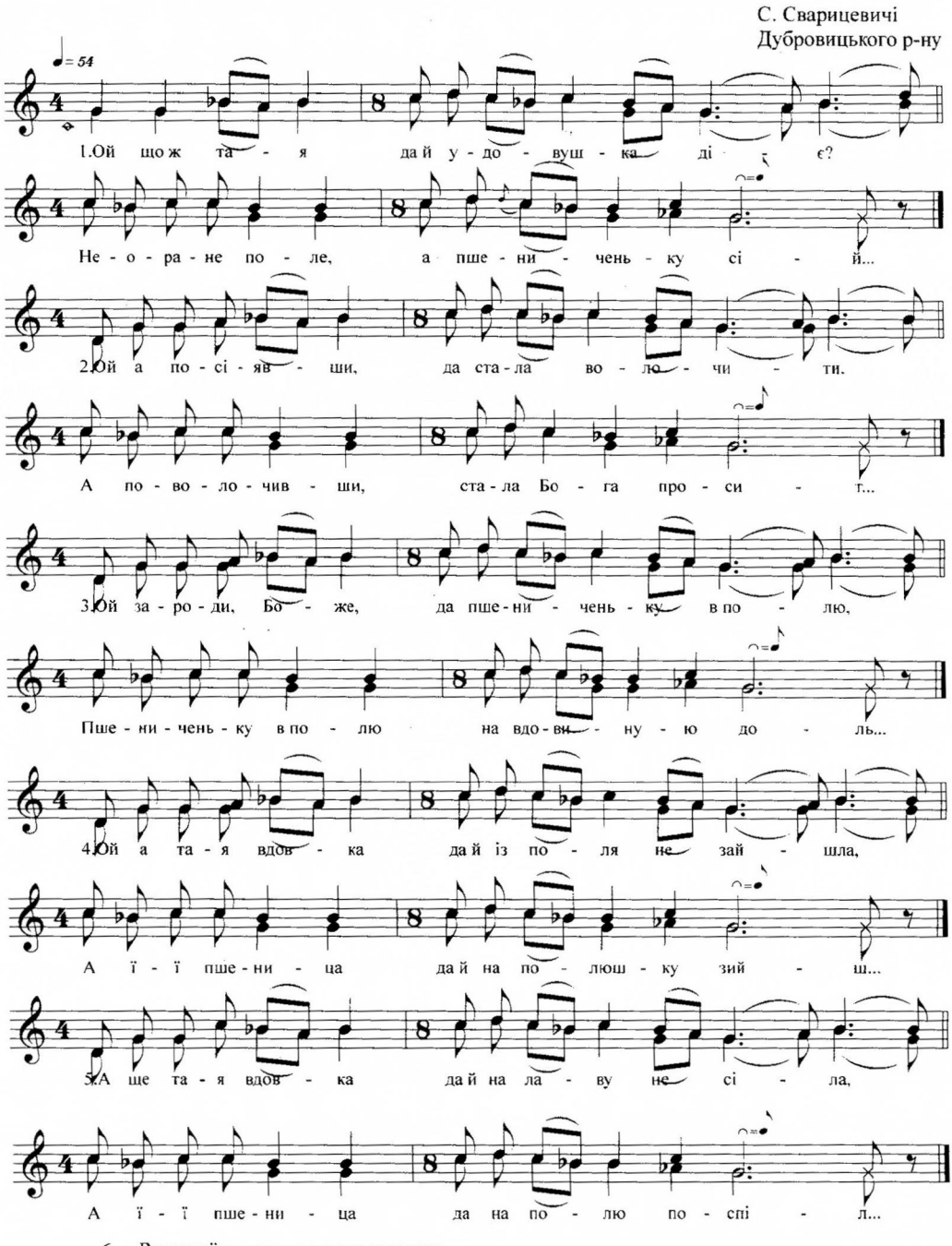

Ворониї кони удовушка запрага, <br/> (Співати за текстом 5-го куплету)<br>Да свою пшеницу удовушка прибирал... (Співати за текстом 5-го куплету) 6.

- 2. Як на дуб лізла кору гризла. А з дуба впала - траву рвала.
- 3. Та щоб ти, відьмо, не дождала, Та хай Купайла не займала.
- 4. Ой вийли, вийли, Наталочко, Та й розведи нам Купайличко.
- 5. Ой як же ж мені розводити Та й Йвано Купайло виводити?
- 6. В мене дитина маленькая, В мене свекруха лихенькая.
- 7. Як поколише, тяжко дише, А скаже люлі - то дасть дулі.

- 1. А хміль на тичку звивається, Іван дочкою вихваляється.
- 2. Ой ти, Василько, синочку, Бери Наталку-дитиночку.
- 3. То дам корову рогатую, Бери Наталю багатую.
- 4. То дам корову первістую, Бери Наталю гонористую.
- 5. То дам корову круторогую, Бери Наталю чорнобровую.

### 54. Сьогодні Купало

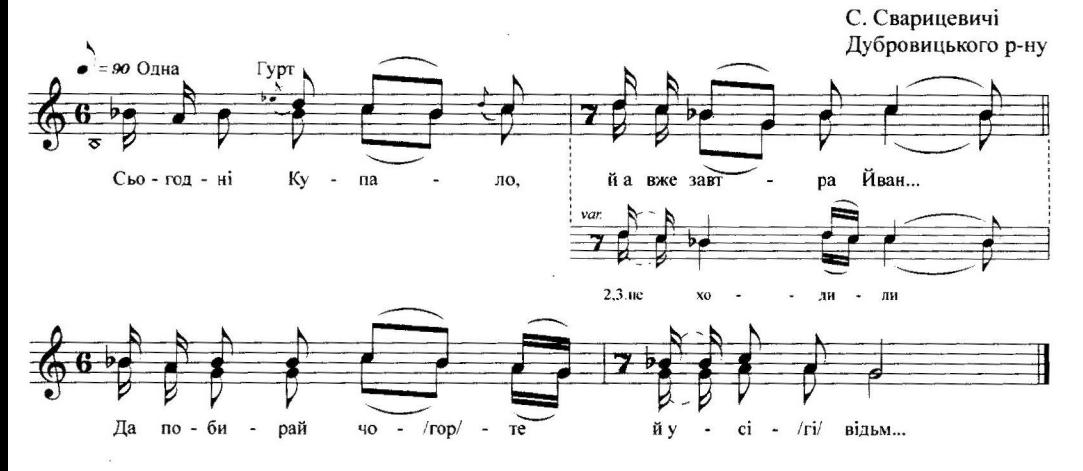

- 1. Сьогодні Купало, й а вже завтра Йван...
- Да побирай чорте й усі відьм...
- 2. Ой щоб вони вночі не ходили,
- Ой щоб вони людей ни чарувал...
- 3. Ой щоб вони людей ни чарували. Щоб з корів молока не одбирал...
- 4. Як поколихне, то в бік стукне. Як скаже люлю, то й дасть дулю.
- 5. Ой люлю, люлю, дитя, спати. Бо пішла мати в сал гуляти.
- 6. Бо пішла мати в сад гуляти. Лівкам купайло розводити.

# 61. Ой на Йвана Купала

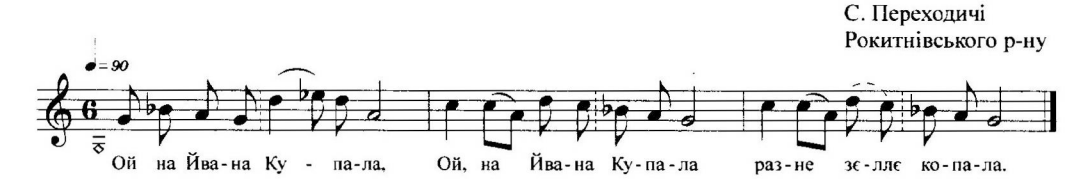

- 1. Ой на Йвана Купала 2 разне зеллє копала.
- 2. Викопала коренца, 2 з-под белого каменца.
- 3. На броду полоскала, 2 до жару приставляла.
- 4. Поставіла до жару, 2 кіпі, корень, помалу.
- 5. І ще корень не вскіпєв, 2 а вже мілий прилєтєв.
- 6. Ох шо тебе принесло, 2 чи човен, чи весло?
- 7. Привйоз мене сивий конь, 2 до девчини на спокой.

#### 62. На Івана Купала

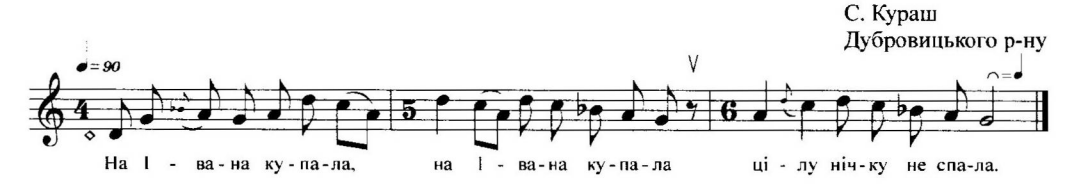

- 1. На Івана Купала, (2) цілу нічку не спала.
- 2. Цілу нічку не спала, (2) да й чар-зілля шукала.
- 3. Найшла його з корінцем, (2) да й пуд білим камінцем.
- 4. Полокала на броду, (2), заправляла на меду.
- 5. Поставила до жару, (2). Кипи, корень, помалу.
- 6. Поки корень закипів, (2), то вже й козак прилетів.
- 7. Ой шо ж тебе принесло, (2), ой чи човен, чи весло?
- 8. Мене човен не приніс, (2), приніс мене сивий кінь.
- 9. Приніс мене сивий кінь, (2) до дівчини на спокій.
- 10. До дівчини Марини, (2) на білиї перини.

### 104. Ой рано-рано кури попілі

С. Сновидовичі Рокитнівського р-ну

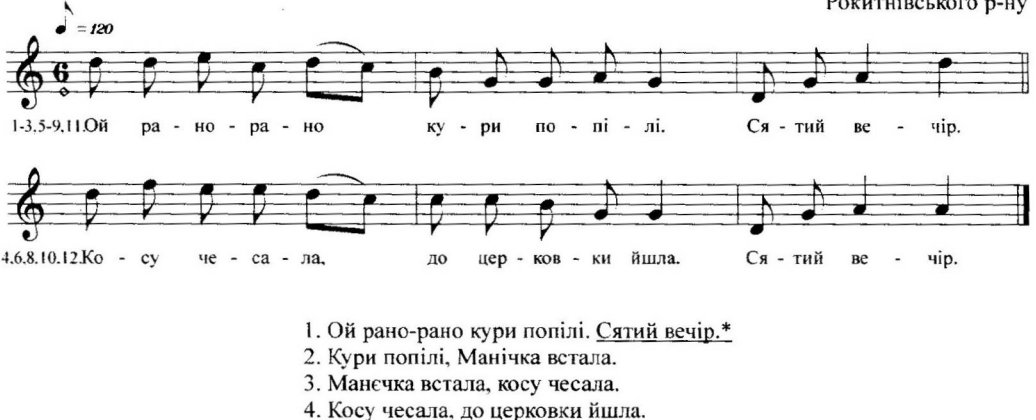

- 
- 5. До церковки йшла красной панною.
- 6. А з церковки йшла ясной зорою.
- 7. Пани стоялі да й не позналі.
- 8. Вони думалі, шо поповночка.
- 9. Шо й поповночка й каральовночка.
- 10. Каральовночка, Йванова дочка.
- 11. Дождалась сьятким, сьяткуй здорова.
- 12. А за цим словом, бувай здорова.

\* Рефрен (підкреслений) повторюється в кожному рядку.

### 105. Ой рано-рано кури попіли

С. Люхча Сарненського р-ну

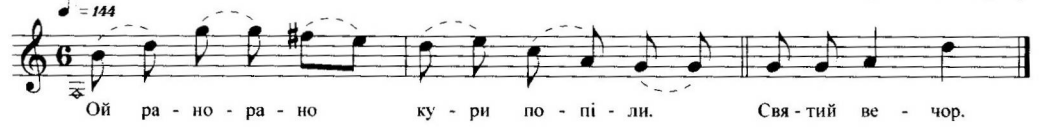

- 1. Ой рано-рано кури попіли. Святий вечор.\*
- 2. А ще й на дані славен пан.
- 3. Славен пан лучком забращав.
- 4. Вставайте, браття, да й поїдемо.
- 5. Да й поїдемо на полювання.
- 6. На полювання, на прогуляння.
- 7. Да вполюємо дикого вепра.
- 8. Дикого вепра лютого звера.

181. Ой славнес дерево ясен кльон

С. Бутейки Сарненського р-ну

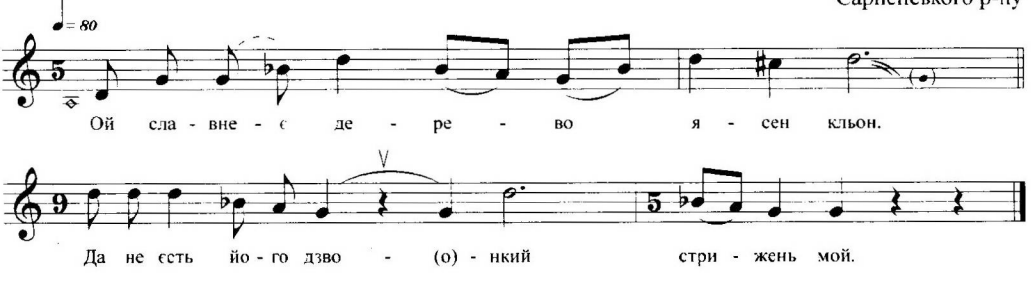

1. Ой славнее дерево ясен кльон.

Да не єсть його дзвонкий стрижень мой.

2. Ой славнее литятко Василько.

Да не єсть його славний батько мой.

3. Да і спьок коровай на всю піч.

Та й пустив славоньку на всьой світ.

#### 182. Ой де ти, Василько, зіллє рвав?

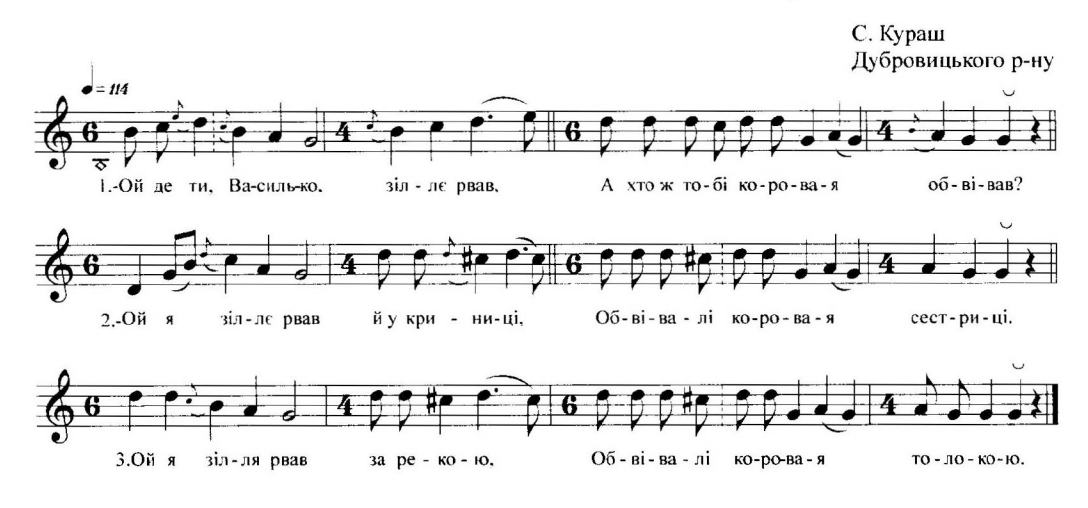

- 1. Ой де ти, Василько, зіллє рвав,
- А хто ж тобі коровая обвівав?
- 2. Ой я зіллє рвав у криниці,
	- Обвівалі коровая сестриці.
- 3. Ой я зіллє рвав за рекою, Обвівалі коровая толокою.

### 193. Упав гребенец пуд столєц

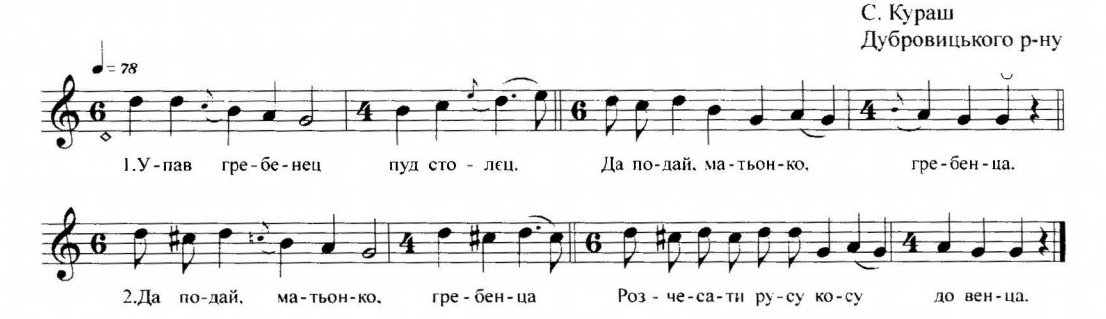

1. Упав гребенец пуд столєц. Да подай, матьонко, гребенца. 2. - Да подай, матьонко, гребенца Розчесати русу косу до венца.

# 194. Десь упав гребінець

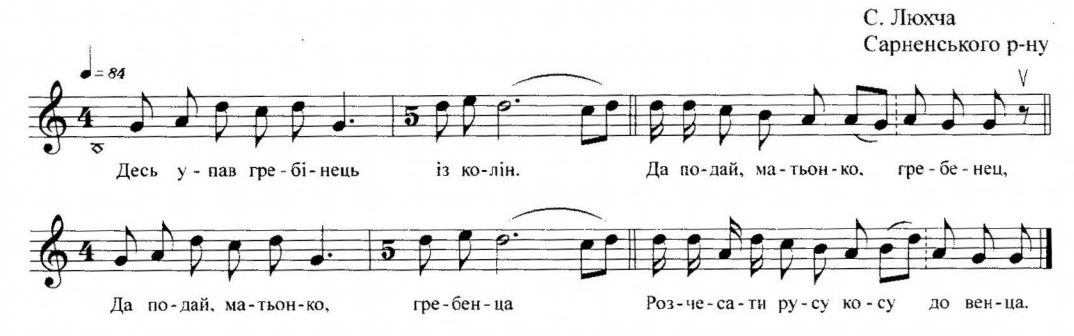

Десь упав гребінець із колін. - Да подай, матьонко, гребенец, Да подай, матьонко, гребенца Розчесати русу косу до венца.

#### 224. Ой ти до мене, моя матінко

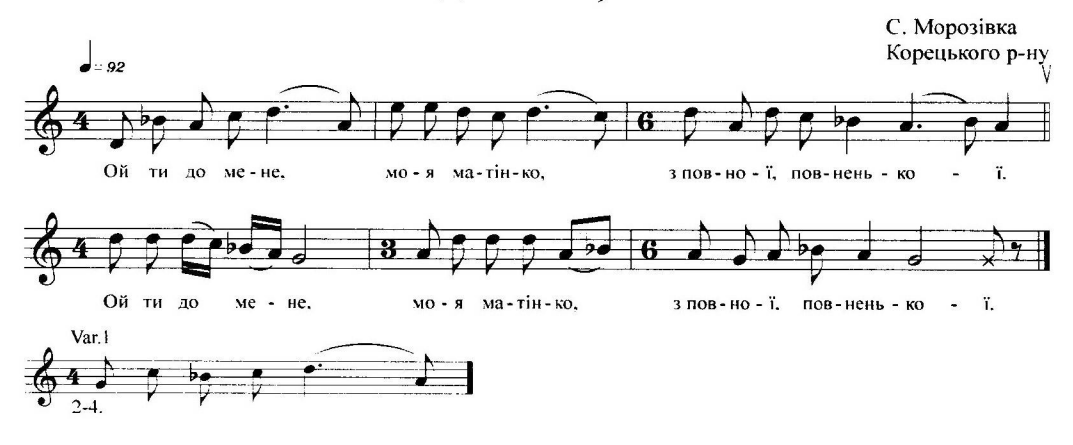

Ой ти до мене, моя матінко. з повної, повненької, Ой ти до мене, моя матінко. з повної, повненької.

# 225. Поміж вербами верби

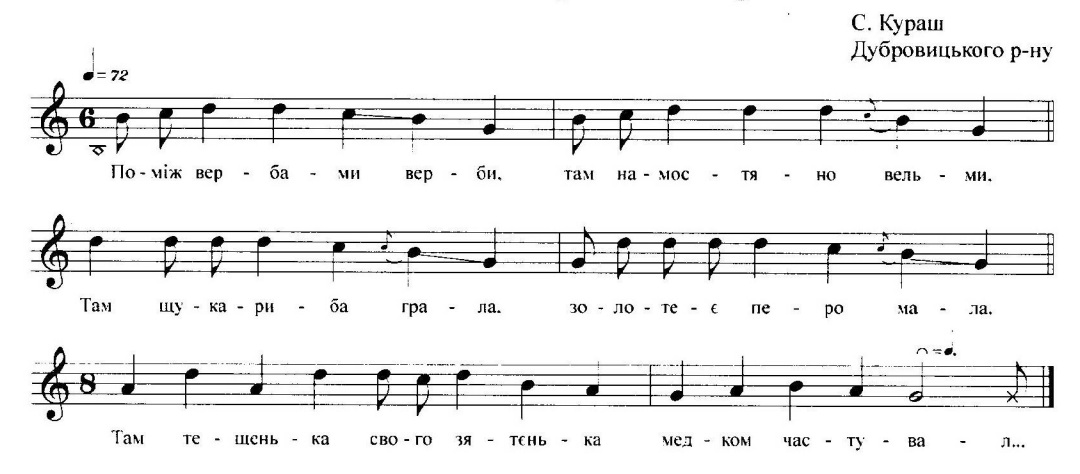

Поміж вербами верби, там намостяно вельми, Там щука-риба грала, золотеє перо мала. Там тещенька свого зятєнька медком частовал...

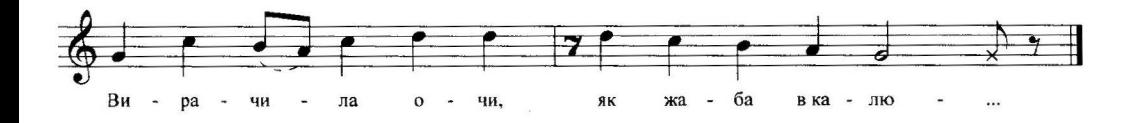

Ой що то за дружка (2) у вишньовій хусці? Вирачила очи, як жаба в калю...

#### 11. Збори весльного "поїзду" молодого до від "їзду по молоду 244. Їде Андрійко до дівки С. Мошків Млинівського р-ну  $= 96$ Ї - де Ан-дрій-ко на-брав бо-чеч-ку го - ріл - ки до дів - ки, Дай пи-та-е-ця в ба-тень - ка шо вдів-ки го - во - ри - т... сво - го,

- 1. Їде Андрійко до дівки, набрав бочечку горілки Да й питаєця в батенька свого, що в дівки говорит...
- 2. Нічого, сину, нічого, є в тебе дружко для того. Він буде пити і говорити за тебе молодог...

### 245. Сипте пшеницу в нові корита

C. Kypam Дубровицького р-ну

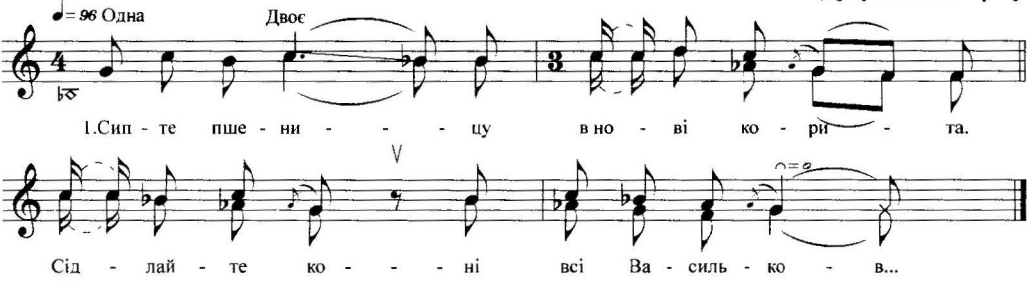

- 1. Сипте пшеницу в нові корита. Сідлайте коні всі Васильков...
- 2. Василько їле в веліку дорогу. В веліку дорогу аж до тещеньк...
- 3. А у тещеньки троє ворота, Троє ворота з щирого злот...
- 4. В перших воротях соненько сходить, В других воротях місячик світ...
- 5. В других воротях місячик світить, В третіх воротях Василько їд...
- 6. Соненько сходить тепленько буде, Місячик світить - видненько буд...
- 7. Місячик світить видненько буде, Василько їде - веселєнько буд...

# 246. Ходю, ходю кругом діжечки

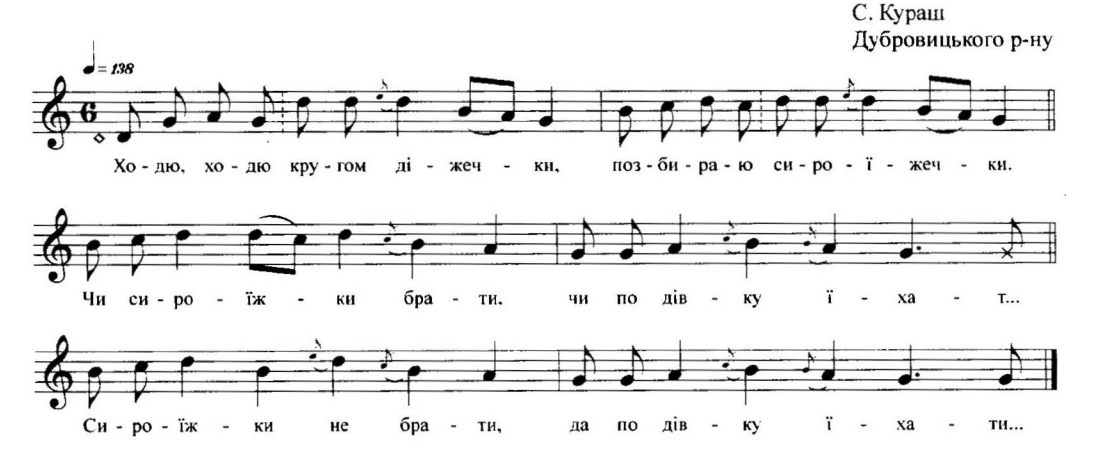

Ходю, ходю кругом діжечки, позбираю сироїжечки. Чи сироїжки брати, чи по дівку їхат... Сироїжки не брати, да по дівку їхат...

# 281. Ой зацвіла да калинонька

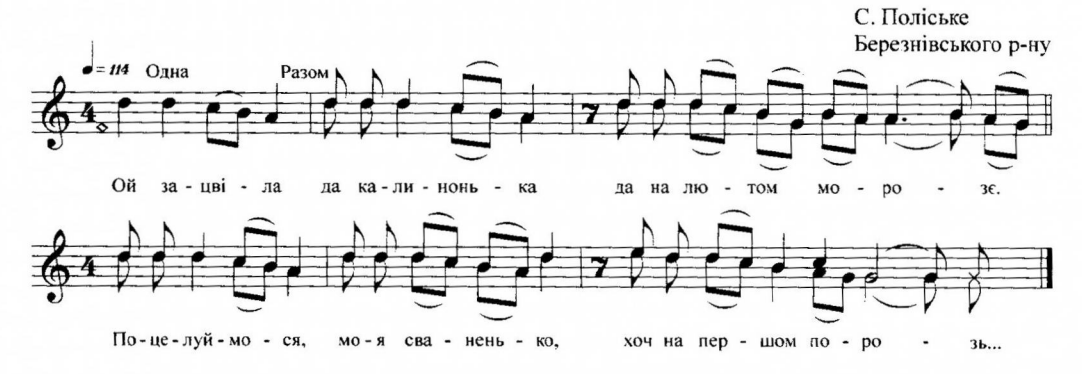

Ой зацвіла да калинонька да на лютом морозє. Поцелуймося, моя сваненько, хоч на першом порозь...

## 282. Наша свеча була вдома

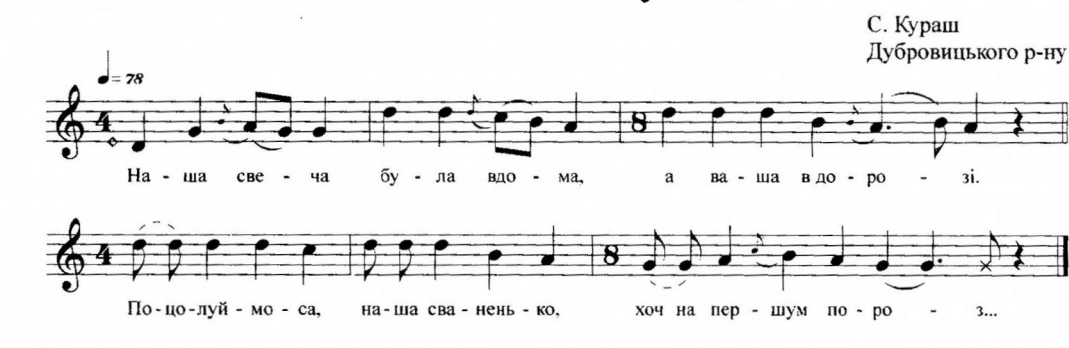

1. Наша свеча була вдома, а ваша в дорозі.

Поцолуймоса, наша сваненько, хоч на першум пороз...

2. Наша свеча й ваша свеча зліпимо й до купи, Щоб не було нашим дітонькам до віку розлук...

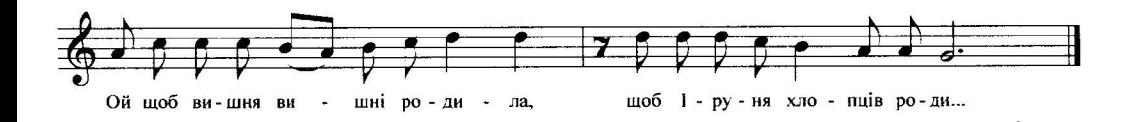

Ми під вишню ідемо, білу воду несемо. Ой щоб вишня вишні родила, щоб Іруня хлопців роди...

# 21. Komopa 331. Васількова мати по двору ходить

С. Кухітська Воля Зарічненського р-ну

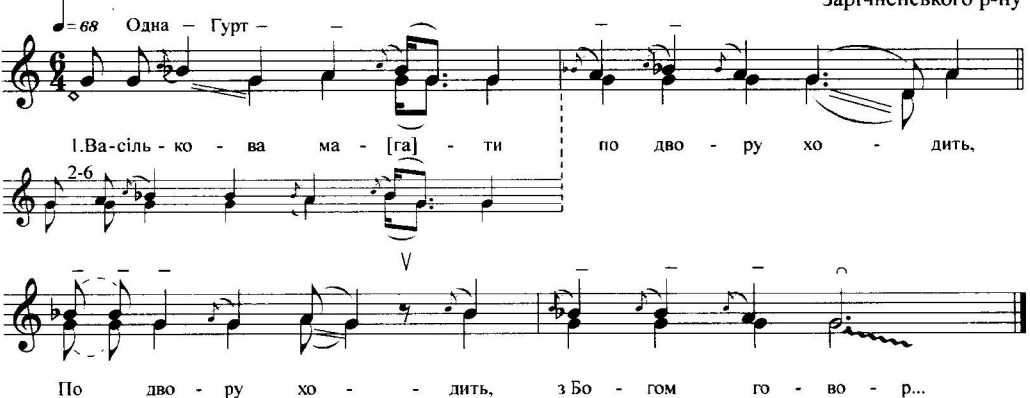

- 1. Васількова мати по двору ходить,
- По двору ходить, з Богом говор... 2. - Десь мого синочка довго нимає,
- Десь мого рідного довго нима...
- 3. Чи кони забрани, чи шлюб їм даний? Кони не забрани, шлюб йому дан...
- 4. Да шлюб йому даний в добрую пору, Завіла тищенька в нову комор...
- 5. Завіла тищенька в нову комору, Дала вичерати разом з дочк...
- 6. Да вічерай, друже, в батька мого, Ой я завтра будет, гой, й ю твого.
- 7. Бо у мого батинька я день один, Й а у твого рідного, гой, на всьой вік.

### 332. Ой дивно нам, дивно

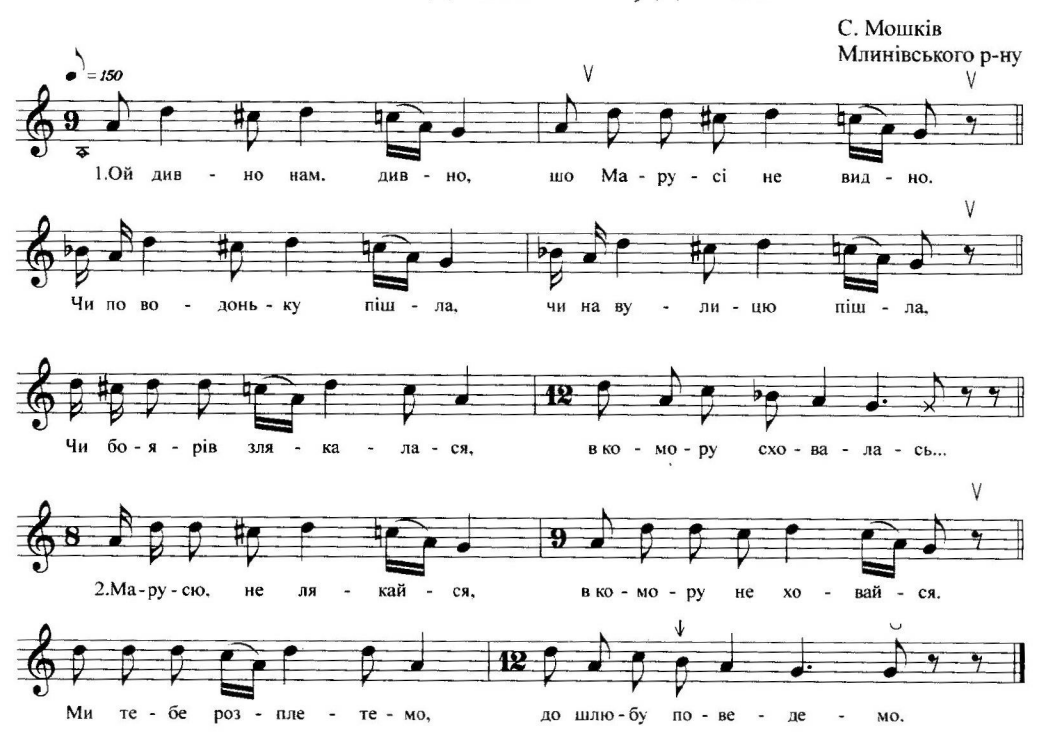

- 1. Ой дивно нам, дивно, шо Марусі не видно. Чи по водоньку пішла, чи на вулицю пішла, Чи боярів злякалася, в комору сховалась...
- 2. Марусю, не лякайся, в комору не ховайся. Ми тебе розплетемо, до шлюбу поведемо.

# 333. Чого, Манічко, не витаїшса із нами

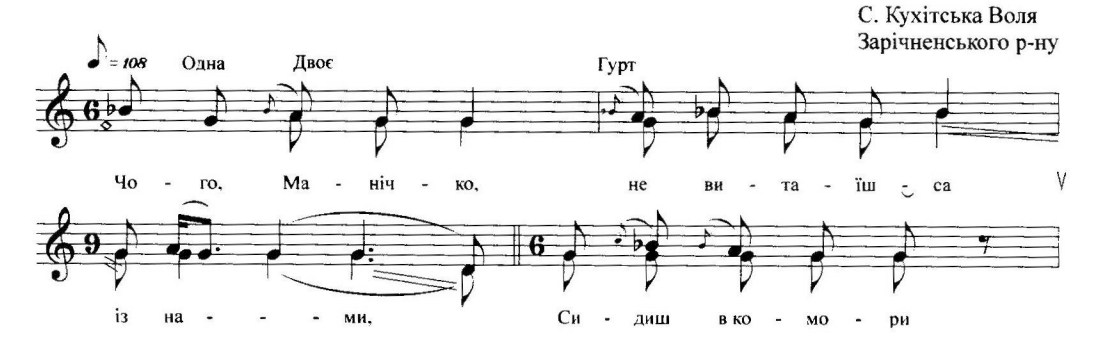

192

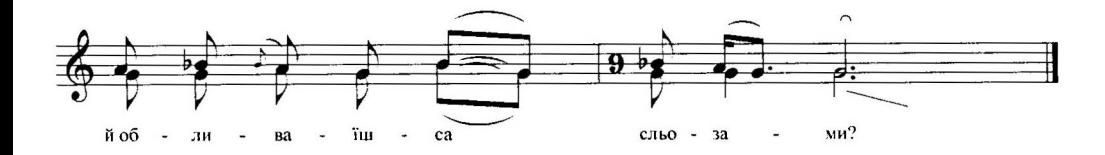

1. Чого, Манічко, не витаїшса із нами. Сидиш в комори й обливаїшса сльозами? 2. Ни обливайса, наша Манічко, сльозами,

Вийди з комори, повитаїшса із нами.

# 334. Ми ни хочим вашого пиття, гой

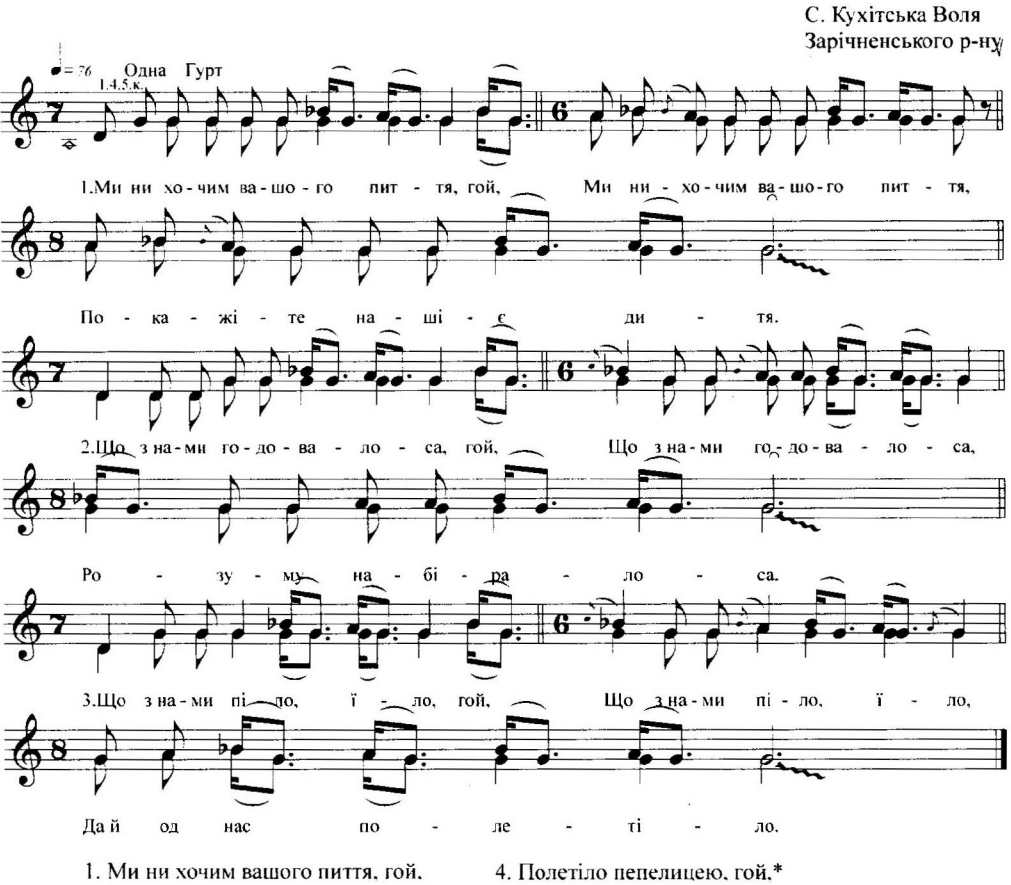

Ми ни хочим вашого пиття. Покажіте нашіє дитя.

Полетіло пепелицею. Покажіте молодицею.

- 2. Що з нами годовалоса, гой, Що з нами годовалоса, Розуму набіралоса.
- 3. Що з нами піло. їло, гой, Що з нами піло. їло, Да й од нас полетіло.
- 5. Полетіло од нас гускою, гой, Полетіло од нас гускою. Покажіте, до чи з хусткою.

\* 4-ий та 5-ий куплети виконуються, як 1-ий

# 335. Ой гето ни нашії

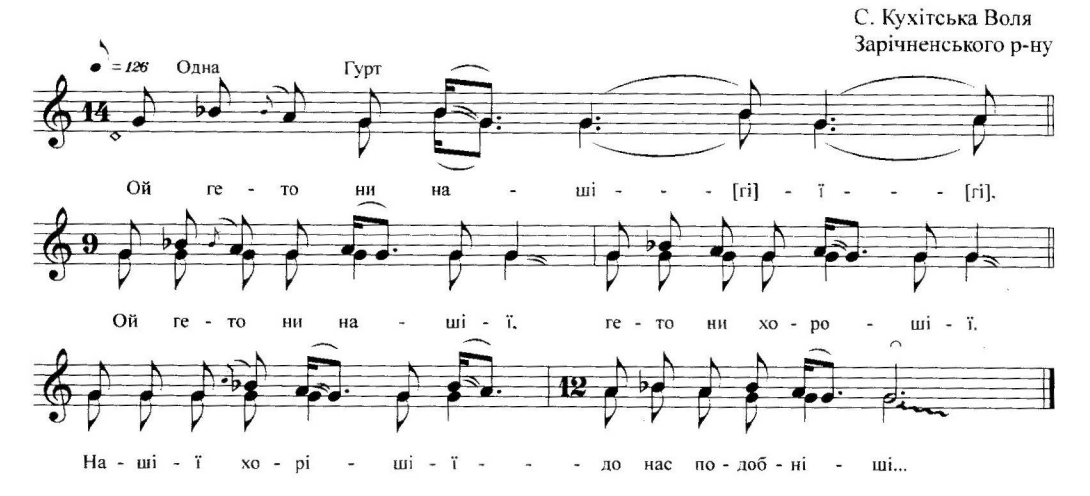

Ой гето ни нашії. Ой гето ни нашії, гето ни хорошії. Нашії хорішії - до нас подобніші...

# 336. Ой смачніє сніданєчко, смачніє

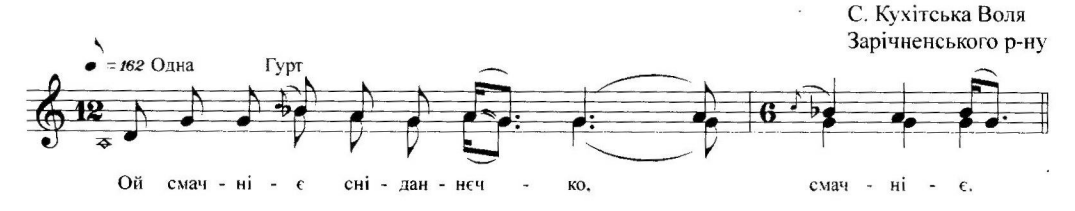

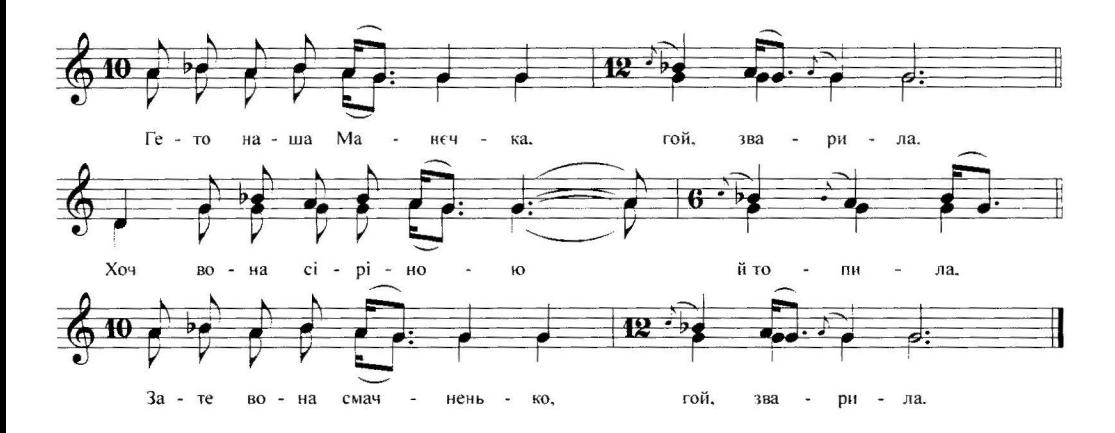

Ой смачніє сніданєчко, смачніє. Гето наша Манєчка, гой, зварила. Хоч вона сіріною й топила, Зате вона смачненько, гой, зварила.

# 337. Ви, музики, грайте

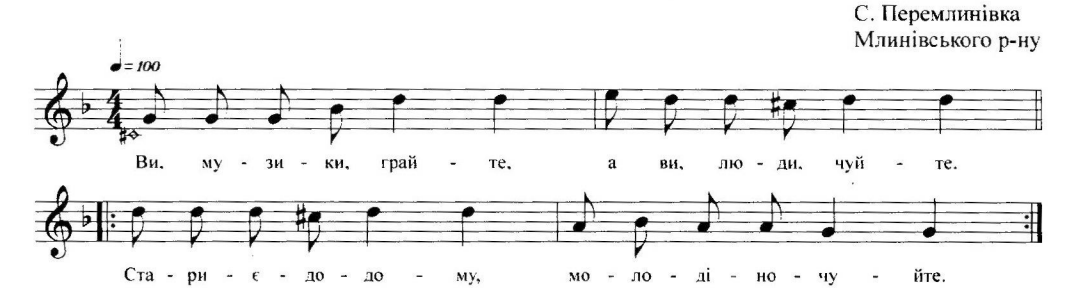

Ви, музики, грайте, а ви, люди, чуйте. Стариє - додому, молоді - ночуйте, 2

# 338. Ой колесом, колесом

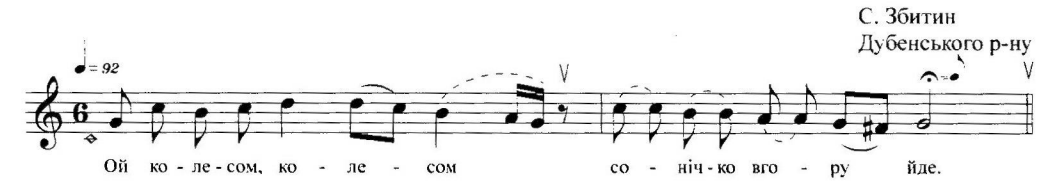

# 464. Ой хмаритца і туманитца

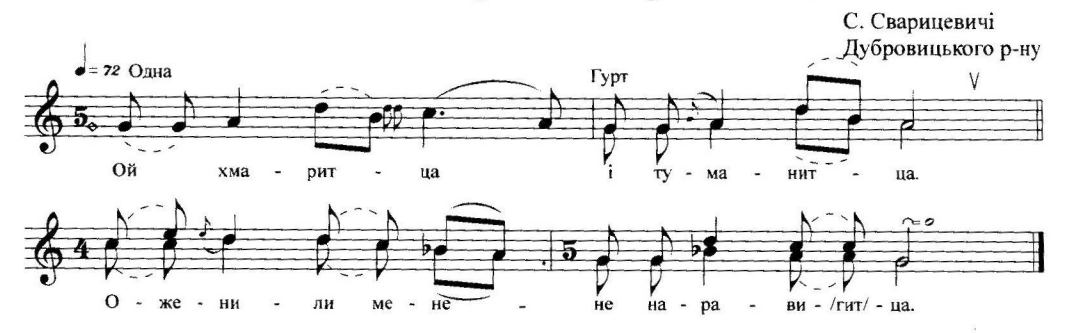

- 1. Ой хмаритца і туманитца.
- Оженили мене не наравитца.
- 2. Оженили мене, малолітнього. Малолітньогго, нерозумного.
- 3. Дали жінку не до любові,
- Не до любові, не до розмови.
- 4. Як снопа зв'яже сніп розв'яжетца, Як словце скаже - не наравитца.
- 5. Повезу я жону у Давид-Городок, У Давид-Городок да й на ярмарок.
- 6. Да куплю корабель за сто двадцать рублей, За сто двадцать рублей з половиною.
- 7. За сто двадцать рублей з половиною,
- Посадю я жину із дитиною. 8. Ой вітьор віє потихесеньку,
- Корабель пливе помалесеньку.
- 9. А жена сидить, як свіча горить. А дитя плаче, як ворон кряче.
- 10. Ой вернись, мила, навари пива. Навари пива, ожени сина.
- 11. Не вернусь я, не вернусь я, -Ой побив ти мене, волочив ти мене.
- 12. Ой побив ти мене, волочив ти мене. Ой чорта з два научив ти мене.

#### 465. Горат, горат в пече дрова

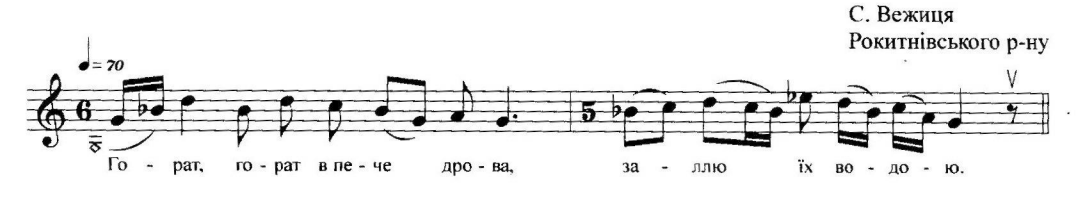

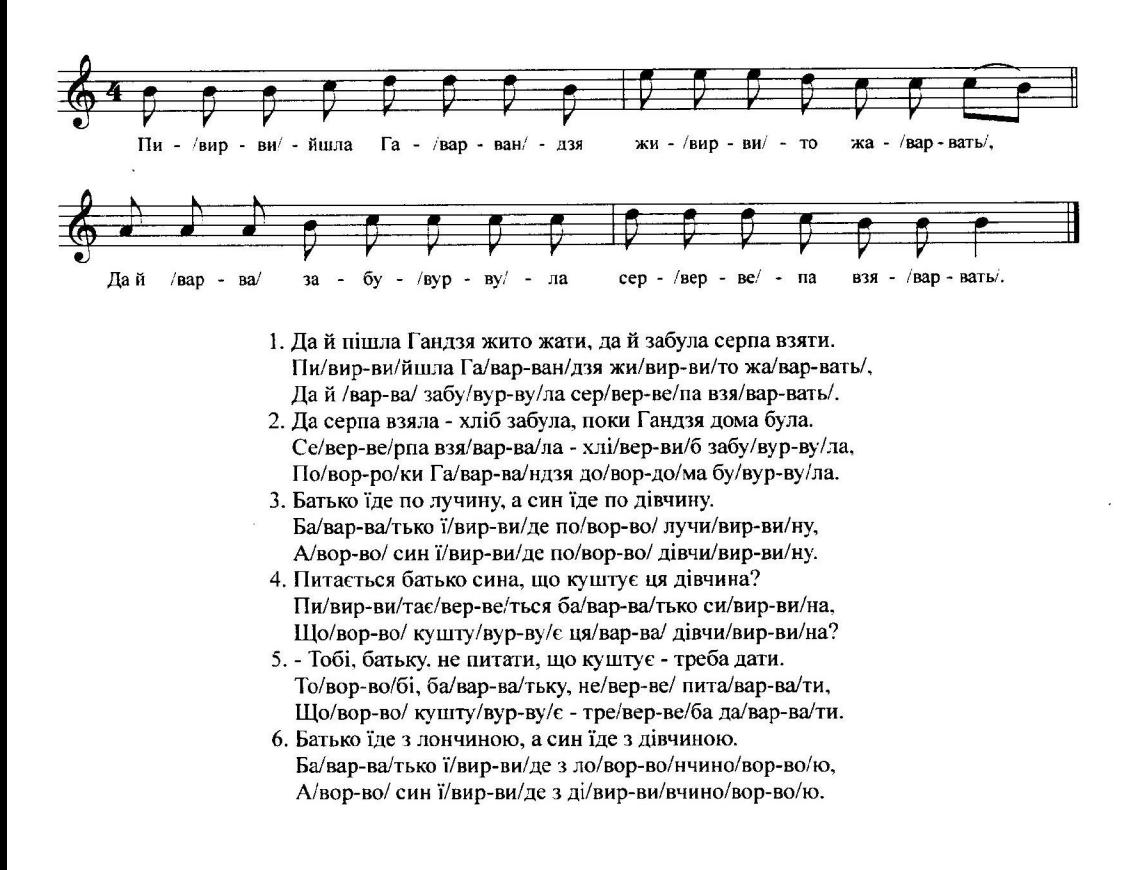

# 504. Виганяла бабусенька курчаточок пасти

С. Сварицевичі Дубровицького р-ну

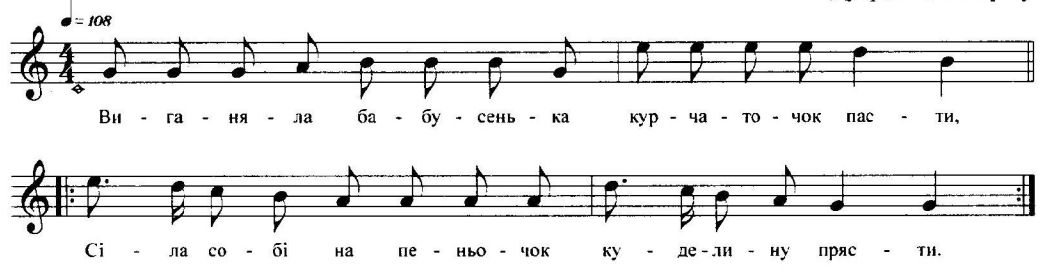

- 1. Виганяла бабусенька курчаточок пасти,
	- Сіла собі на пеньочок куделину прясти. 2
- 2. Ой хмариться-туманиться, став дощ накрапати, -Стала наша бабусенька курчат заганяти. 2
- 3. На однеє спіткнулася, на другеє впала,
- Сюди-туди повернулась та й всіх потоптала. 2
- 4. Як приїхав дід із лісу, став бабу питати:
- Що це наших курчаточок ніде не видати? 2 5. - Ой немає, дідусеньку, нема та й не буде,
- Виганяла на вулицю зурочили люди! 2

# 505. Пошла баба по селу

С. Будимля Дубровицького р-ну

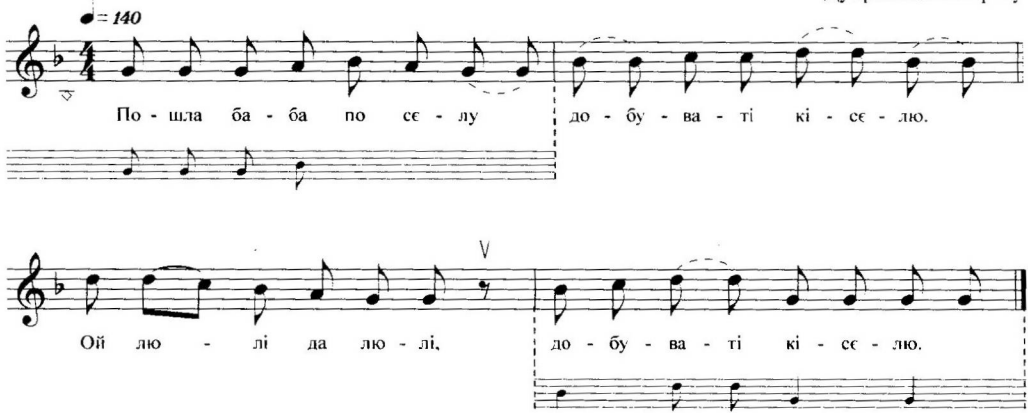

- 1. Пошла баба по селу добуваті кіселю. Ой лю-лі да лю-лі, добуваті кіселю.
- 2. Не добула кіселю, а добула овса. Ой лю-лі да лю-лі, а добула овса.
- 3. Пошла баба по селу добуваті жорна. Ой лю-лі да лю-лі, добуваті жорна.
- 4. Не добула кам'яние, а добула гліняние. Ой лю-лі да лю-лі, а добула гліняниє.
- 5. Не змолола на муку, передрала на крупу. Ой лю-лі да лю-лі, передрала на крупу.
- 6. Розчиніла кісель на дванадцать недель. Ой лю-лі да лю-лі, на дванадцать недель.
- 7. А кісель кіснє чорт бабу тіснє. Ой лю-лі да лю-лі, чорт бабу тіснє.
- 1. Ой пожену воли на дуброву пасти.
- Пасітеса, воли, а я ляжу спати.
- 2. Пасітеса, воли, а я ляжу спати. Чи не прийде мати мене пробуджати?
- 3. Прийшла, прийшла мати мене пробуджати:
	- Я думала, доню, шо ти заблудила.

### 555. Ой давно ж я, давно

С. Сварицевичі Дубровицького р-ну

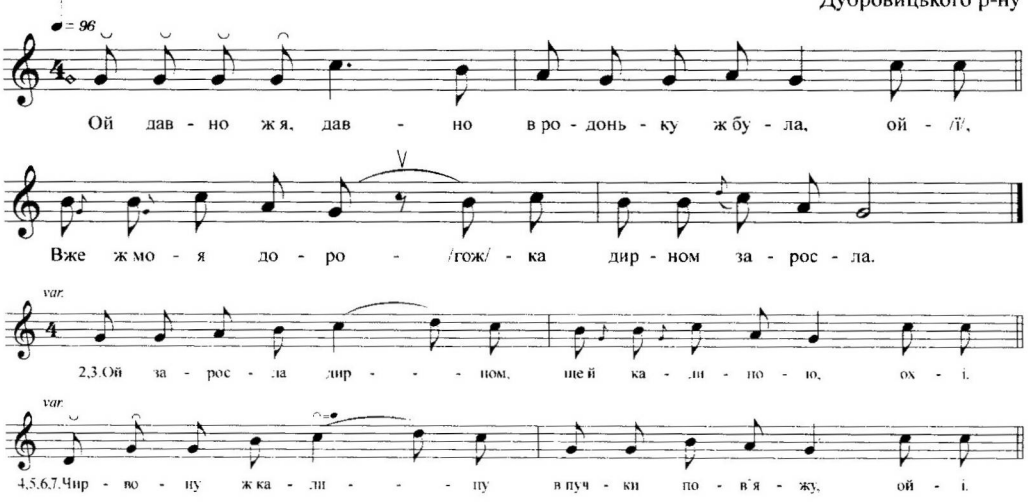

- 1. Ой давно ж я, давно в родоньку ж була, ой-ї, Вже ж моя дорожка дирном заросла.
- 2. Ой заросла дирном, ще й калиною, ох-і, Де ж проходила ще й дівчиною.
- 3. Ох як я ж захочу ж, дирон посичу, ох-і, Чирвону ж калину в пучки пов'яжу.
- 4. Чирвону ж калину в пучки пов'яжу, ой-і, До свого родоньку крильми полетю.
- 5. Залетю ж в садочок, на чирешеньку, ой-і, Як стану ж кувати ще й примовляти.
- 6. Як стану ж кувати ще й примовляти, ой-і, Коли ни зачує ж рідная мати.
- 7. Да й зачула ж мати, зачув батюшка, ой-і, По новому ж двору походжаючи.

556. Чого дуб зельоний?

С. Корост Сарненського р-ну

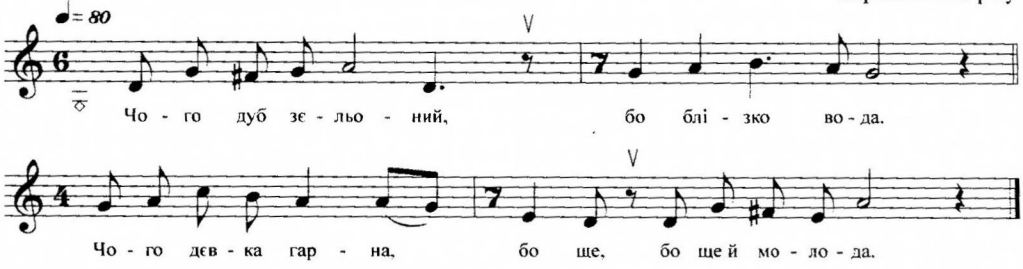

- 1. Чого дуб зельоний, бо блізко вода.
	- Чого девка гарна, бо ще, бо ще й молода.
- 2. Чого девка гарна, бо ще й молода,
	- На чужу сторонку та й за, та й замуж пошла.
- 3. На чужу сторонку та й замуж пошла,
- Стаєца й недавно двацать, двацать два года. 4. Стаєца й недавно двацать два года.
- Ой давно я й давно в батей, в батейка була.
- 5. Ой давно я й давно в батейка була,
- А вже й та дорожка терно, терном заросла.
- 6. Ой заросла терном ще й терниною,
	- Де я й похожала ще й де, ще й девчиною.
- 7. Де я й похожала ще й дєвчиною, Де носила воду коро, короминою.

# 557. Ой, матьонко-вишня

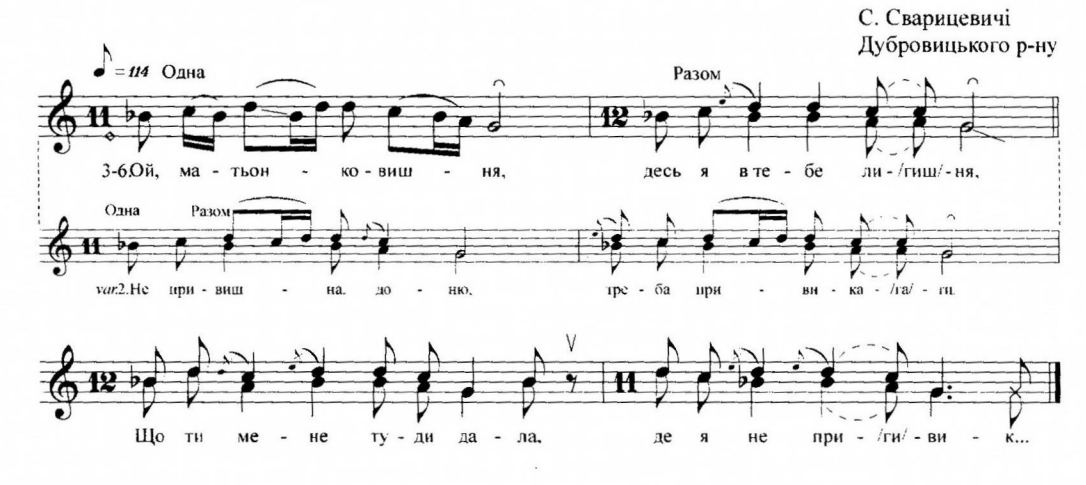

- 1. Ой, матьонко-вишня, десь я в тебе лішня,
- Шо ти мене туди дала, де я не привик...
- 2. Не привишна, доню, треба привикати. Ти в розкоші роділаса, треба горе знат...
- 3. Ой одне учиті, а друге свариті. Мні з тобою, маті рудна, до віку не жит...
- 4. Ло віку не житі, з родом не видатца. Колі тебе, моя доню, в гості дожидатц...
- 5. Дожидай, матьонко, тоди мене в гости,
- Як виросте по сітьонку трава на помост....
- 6. Росла, росла травка, да й похиліласа. Ждала маті дочки в гості, да й зажурилас...

#### 558. Ой там у полі, у полі

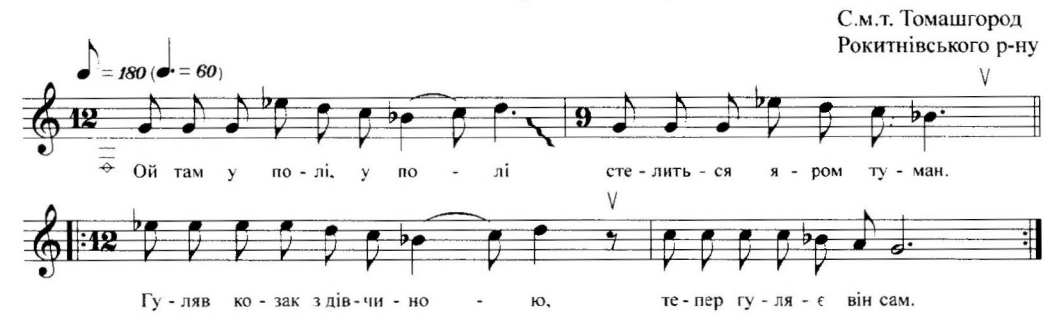

- 1. Ой там у полі, у полі стелиться яром туман. Гуляв козак з дівчиною, тепер гуляє він сам. 2
- 2. Вони гуляли, гуляли, до них циганка прийшла. - Дай мені правую ручку, правду скажу тобі я. 2
- 3. Ох, я циганкам не віру, милий кохає мене. Вийди, циганочко, з гаю, хоч я не бачу тебе. 2
- 4. Циганка з гаю не вийшла, стала вона на краю. Чути, як плаче дівчина, чути в зеленім гаю. 2
- 5. Ой ти, козаче, козаче, не зводь дівчини з ума. Бідна вона сиротина, батька і ненькі нема. 2
- 2. Чотири воли пасу я, на них золотії ярма. Нащо було цілувати моє біле личко дарма? 2
- 3. Верни мені подарунки, що я тобі дарувала, Верни мені поцілунки, що я тебе цілувала. 2
- 4. Віддам тобі подарунки, що ти мені дарувала, Но не верну поцілунки, що ти мене цілувала. 2
- 5. Чотири воли пасу я й у вишневому садочку. Милий покохав другую, лишив мені сина й дочку. 2

#### 582. Зажурилася молодая удова

С. Яринівка Березнівського р-ну

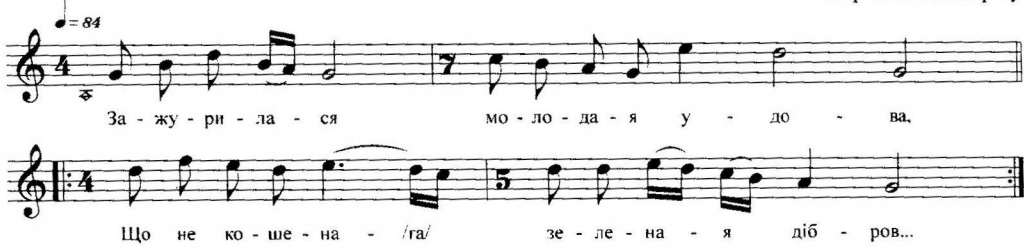

- 1. Зажурилася молодая удова, Що не кошена зеленая дібров... 2
- 2. Косарі косять, а вітрець повіває,
- А мій миленький на сивім коні гра... 2
- 3. Ой годі, милий, на сивім коні грати, Ходи зі мною вечерю вечерят... 2
- 4. Вечеряй, мила, ой вечеряй здорова. Мені стелиться на вкраїну дорог... 2
- 5. Тобі дорога, а мені шляшок битий, Тобі хустина, а мені сльози лит... 2

583. Зажуриласа бідная удовушка

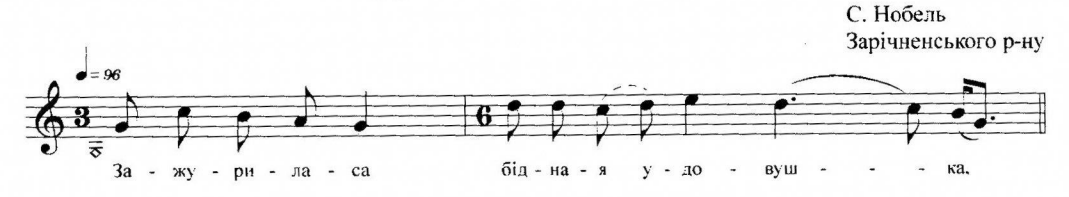

- 2. Оддала маті дочку за лєс, за дуброву, За лес, за дуброву, за горкую долю.
- 3. За лесом не бачу, за ветром не чую, Через горкую долю вдома не ночую.
- 4. Пусті ж мене, мілий, до броду по воду, До броду по воду ще й до свого роду.
- 5. Не пущу я тебе до броду по воду. Як пойдеш до роду, розкажеш незгоду.

#### 591. Ой била мене моя матінка

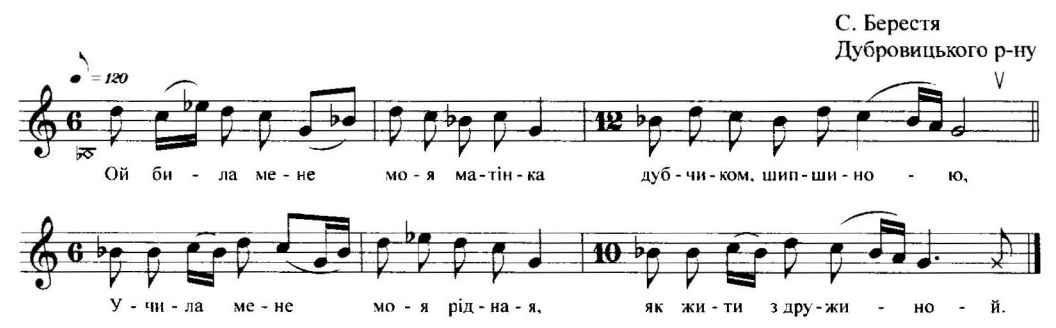

- 1. Ой била мене моя матінка дубчиком, шипшиною, Учила мене моя рідная, як жити з дружиной.
- 2. Ох не бий мене, матінко моя, я жити не візьмуся. Зав'яжу очі темної ночі, пойду в річку втоплюсь.
- 3. Ох не топися, моя доненько, дарма душеньку згубиш. Скажи правдоньку, скажи щирую, кого вірненько люб...
- 4. Ой нехай би ж я, матінко моя, никого не любила. Ой нехай би ж я хоч рочок, хоч два дівкою походил...
- 5. Ой нехай бим ж я, матінко моя, нікого не кохала, Ой нехай би ж я ще рочок чи два косоньку почесал...
- 6. Утішається місяц зорею, моя матінка мною. Оддала дочку, як ягодочку, з розкоши й у невол...

# 592. Ой пойду я до броду

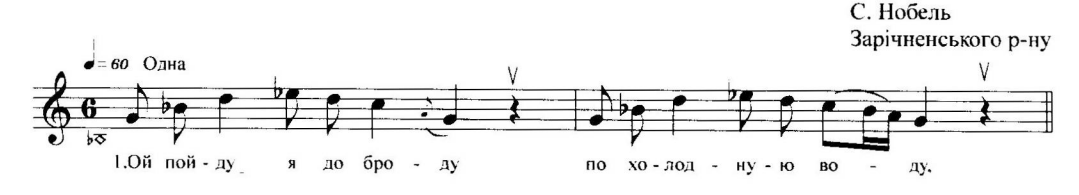

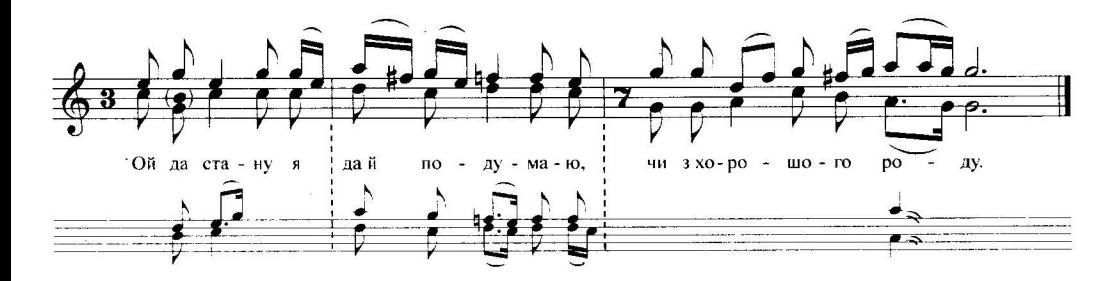

- 1. Ой пойду я до броду по холодною воду. Ой да стану я да й подумаю, чи з хорошого роду.
- 2. Ой я зроду вродлива та й на личко прекрасна.
- За лихим мужем да незбайлива моя доля нещасна. 3. Ой пойду я до церкви да й стану за дверима.
- Люди хрестяться, люди моляться, а я ллю все сльозима. 4. Ой пойду я тудою, де я рік не ходила,
	- Ой да стану я да й подумаю, кого вірно любила.
- 5. Ой пойду я тудою, де я два не ходила, Ой да стану я да й подумаю, з кем секрет говорила.
- 6. Кого вірно любила да й на шлюби не стала. Ой нащо ж мене моя матінко на цей світ нарожала?

# 594. На каліні чорний ворон краче

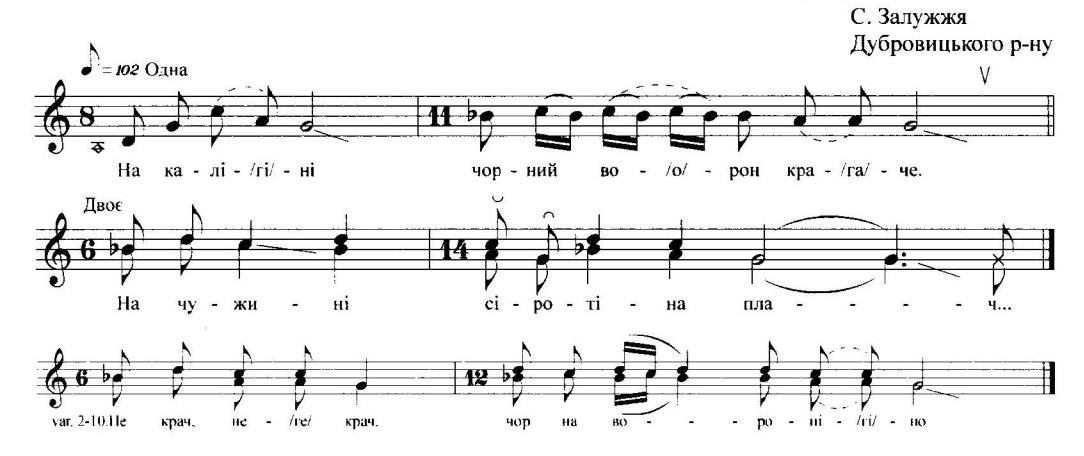

1. На каліні чорний ворон краче. На чужині сіротіна плач...

- 2. Не крач, не крач, чорна вороніно. Не плач, не плач, бідна сиротін...
- 3. Ой недавно сіротою стала, За три годи все горе познал...
- 4. За три годи, за чотири літі Я й познала все горе й на світ...
- 5. Я й познала все горе й на світі,
- Яй п'яниці не мнію голіт...
- 6. Я й п'яніці не мнію годіті. Ляже спаті - боюса будіт...
- 7. Вставай, вставай, моє шанованнє, Вже й готове для тебе снілан...

# 595. Ой, вербо, вербо, де ти зросло?

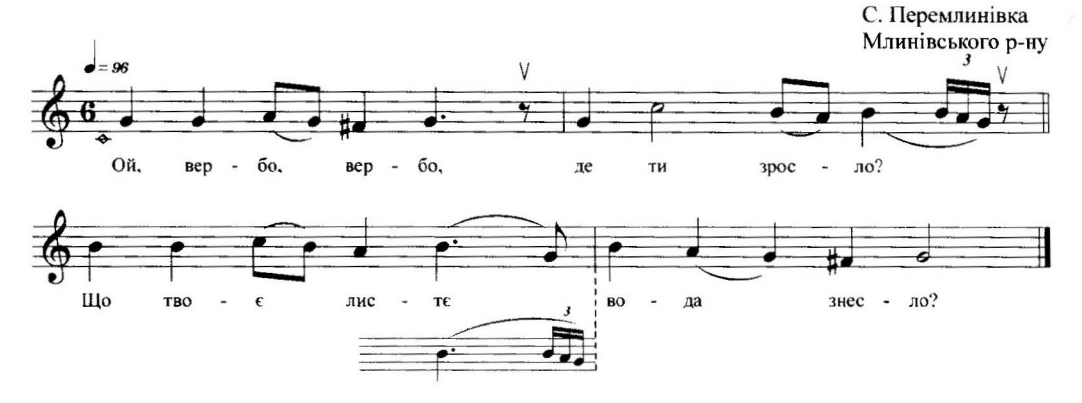

- 1. Ой, вербо, вербо, де ти зросло?
- Що твоє листє вода знесло? 2. Що твоє листя вода знесла.
- Не піду заміж за рік, за два.
- 3. Но піду заміж аж п'ятого, За п'яниченько проклятого.
- 4. Зозуля в саду ку-ку, ку-ку. За що я терплю таку муку?
- 5. Півень співає ку-ку-рі-ку. Буду терпіти аж до віку.

#### 607. Через речку - да в лесок

С. Вежиня Рокитнівського р-ну

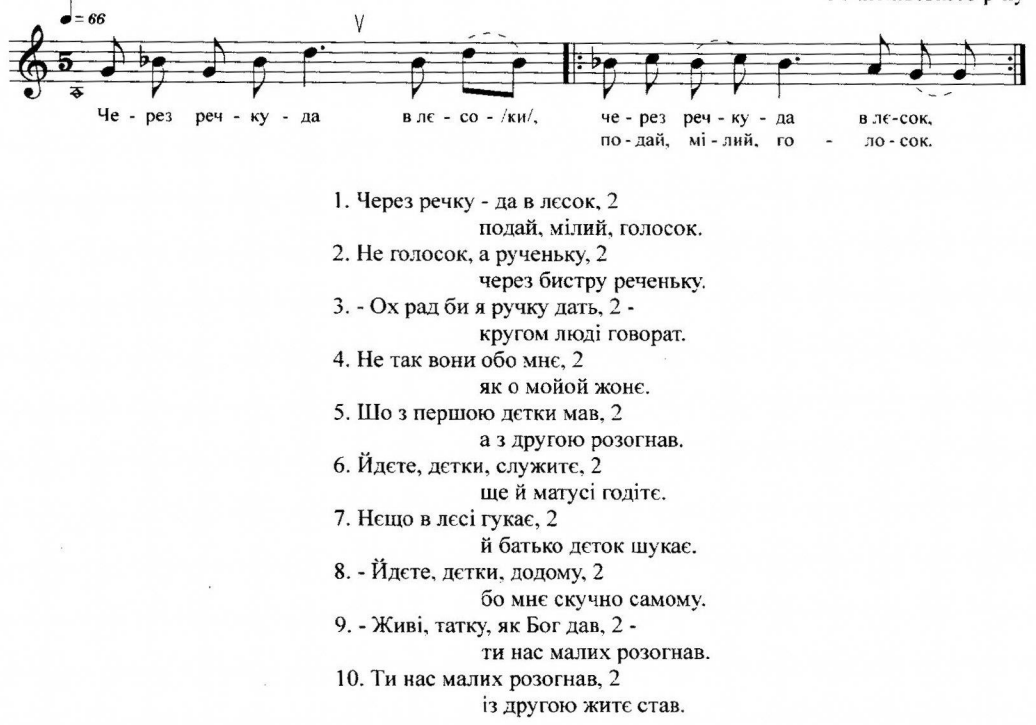

### 608. Налетіли журавлі

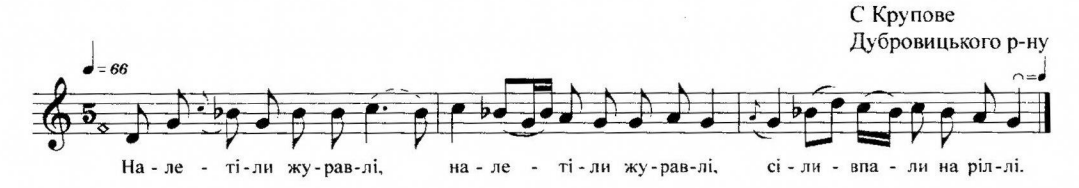

1. Налетіли журавлі, 2 сіли-впали на ріллі. 2. Та й питають ратая, 2 котра рілля лучшая. 3. - Перша рілля лучшая, 2 а ніж тая другая.

4. Ой на першій женці жнуть, 2 а на другій коси б'ють. 5. Зібралося два вдовці, 2 та й говорять про жінки. 6. - Перша жінка лучшая, 2 а ніж тая другая. 7. Ой з першою дітей мав, 2 а з другою розігнав. 8. - Йдіте, дітки, по лісі, 2 як пташечки по стрісі. 9. Шось у лісі гукає, 2 батько діток шукає. 10. - Йдіте, дітки, додому, 2 горе жити самому. 11. - Живи, батьку, як сам знав, 2 ти ж хорошу жінку мав. 12. Хорошую, молодую, 2 не матінку рідную.

#### 609. Ой, журавко, журавко

С. Заузір'я Зарічненського р-ну

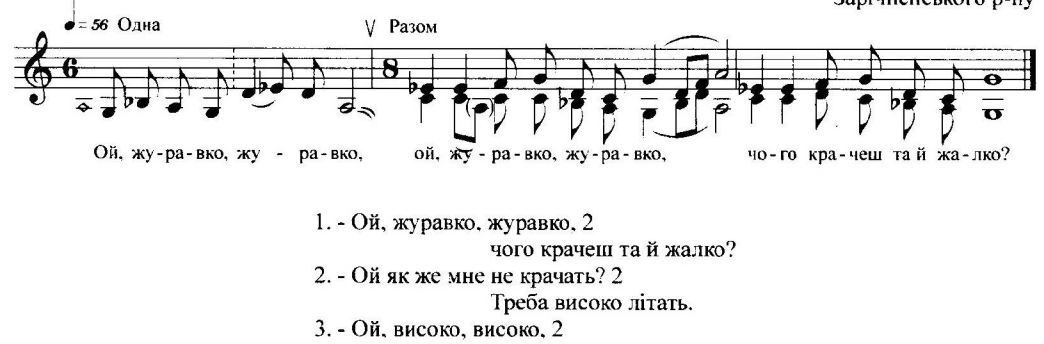

ще й од роду далеко.

4. Одбилася од роду, 2

як той камінь по воду.

5. Упав камінь та й лежить. 2

На чужині тяжко жить.

6. Як прийдеться помирать. 2

нема кому поховать.

7. Поховає чужина, 2

миленького родина.

- 6. У люстерко виглядаліса, Своїм лічком любоваліса.
- 7. Ой ти, лічко, ти румяниє,
- Ой кому ж ти понаравляне? 8. Ой чи пану, чи полковнику,
- Чи Ванюші полюбовнику?
- 9. Ой ні пану, ні полковнику,
	- А Ванюші полюбовнику.

# 35. Ой ти, зірко, ти вечірняя

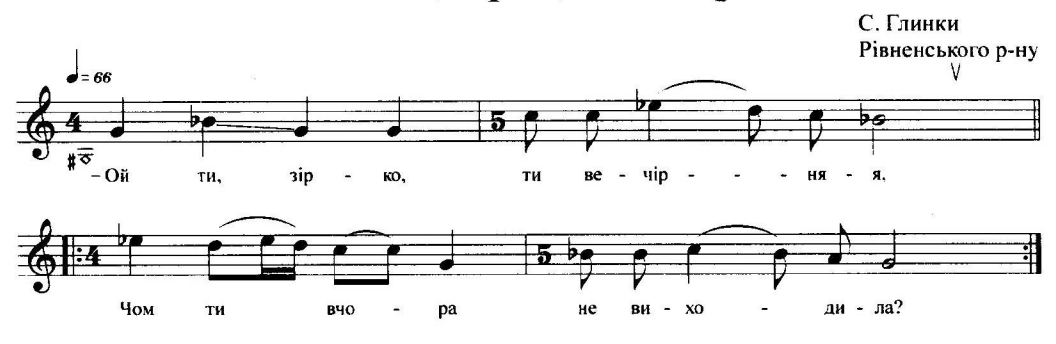

- 1. Ой ти, зірко ти вечірняя,
	- Чом ти вчора не виходила. 2
- 2. Чом ти вчора не виходила,
- Місяченька не виводила? 2 3. - А я вчора розбарилася,
- На дівчаток задивилася. 2
- 4. Там дівчата умивалися
- Ще й в люстерка виглядалися. 2
- 5. Ой ти, личко, ти рум'янес, Ой кому ж ти та й журжавеє? 2
- 6. Чи шоферу, чи полковніку,
- Чи Ванюші полюбовніку? 2
- 7. Не шоферу, не полковніку,
	- А Ванюші полюбовніку. 2
- 1. Ой у городі деркач дере. Мене додому аж плач бере.
- 2. Ой дери, дери, деркачику, Пускай додому, прикащику.
- 3. Бо вже сонечко спустилося. Мені додому схотілося.
- 4. Бо вже сонечко кругом, кругом. Що поставила пана дубом.

# 52. Ой на Івана Купального

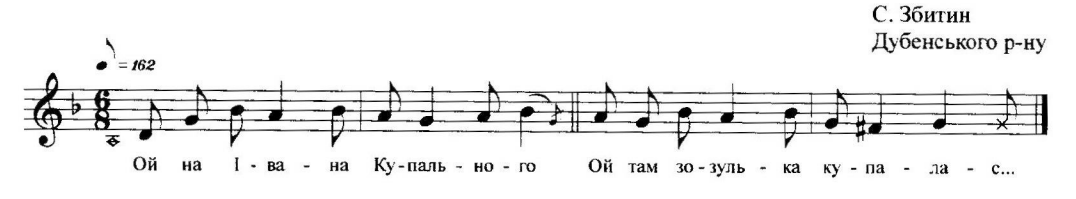

- 1. Ой на Івана Купального
- Ой там зозулька купалас...
- 2. А на бережку сушилася. Ой там дівчина журилас...
- 3. Ще подарочків не напрала, А парубка сполобал...
- 4. Сиділа Манька на ясені. - Ходіте, гості, до гостин...
- 5. Бо ше пшеничка зеленая. Бо ще дівчина молодай...
- 6. Нехай пшеничка лоспіває. Нехай дівчина погуляй...

# 53. На Й(і)вана Купайлого

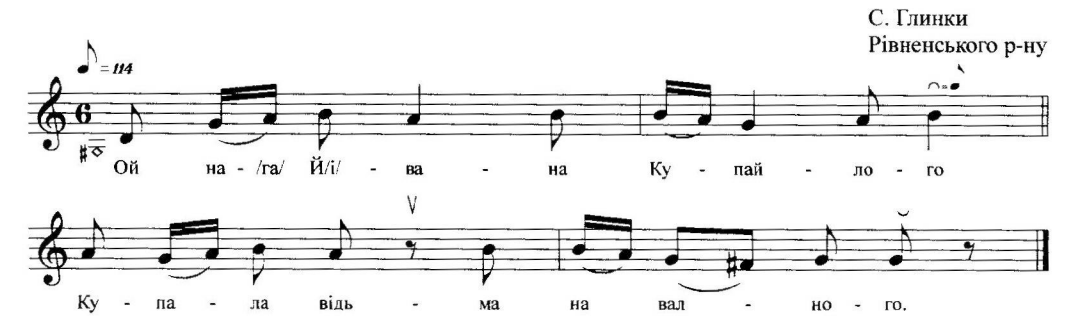

1. Ой на Й(і)вана Купайлого Купала відьма на валного.

- 2. Як на дуб лізла кору гризла, А з дуба впала - траву рвала.
- 3. Та щоб ти, відьмо, не дождала, Та хай Купайла не займала.
- 4. Ой вийди, вийди, Наталочко, Та й розведи нам Купайличко.
- 5. Ой як же ж мені розводити
- Та й Йвано Купайло виводити?
- 6. В мене дитина маленькая, В мене свекруха лихенькая.
- 7. Як поколише, тяжко дише, А скаже люлі - то дасть дулі.

 $+ + +$ 

- 1. А хміль на тичку звивається, Іван дочкою вихваляється.
- 2. Ой ти, Василько, синочку, Бери Наталку-дитиночку.
- 3. То дам корову рогатую, Бери Наталю багатую.
- 4. То дам корову первістую, Бери Наталю гонористую.
- 5. То дам корову круторогую,
- Бери Наталю чорнобровую.

# 54. Сьогодні Купало

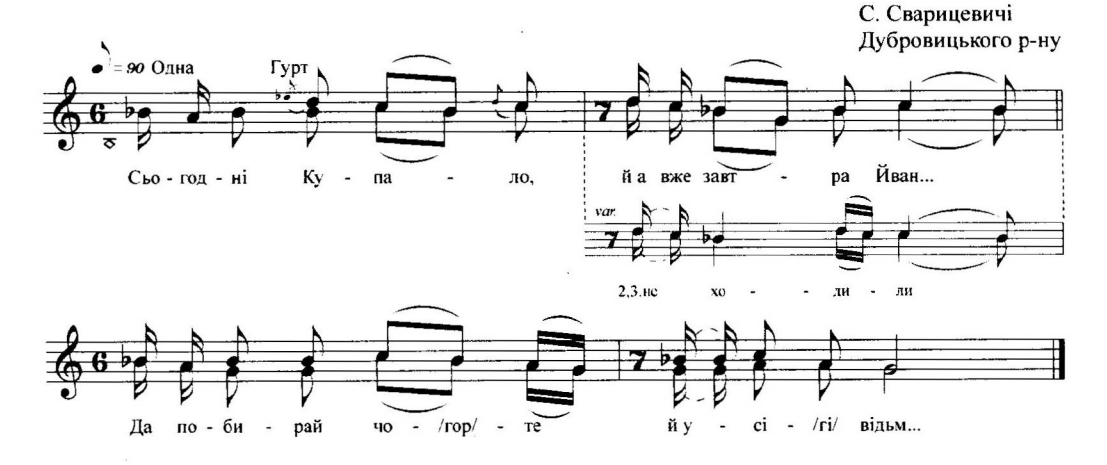

- 1. Сьогодні Купало, й а вже завтра Йван...
	- Да побирай чорте й усі відьм...
- 2. Ой щоб вони вночі не ходили,
- Ой щоб вони людей ни чарувал...
- 3. Ой щоб вони людей ни чарували,

Щоб з корів молока не одбирал...

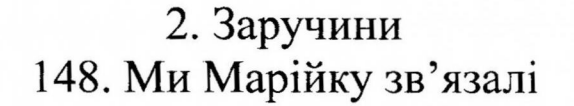

С. Люхча Сарненського р-ну

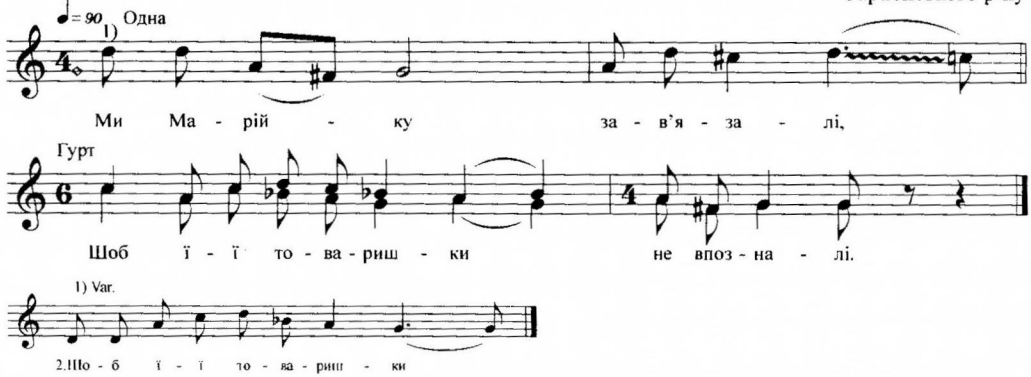

1. Ми Марійку зав'язалі,

- Шоб її товаришки не впозналі.
- 2. Шоб її товаришки не впозналі.

Шоб з нею на розмові не стояли.

# 149. Ой вербо, вербо, вербо крутая

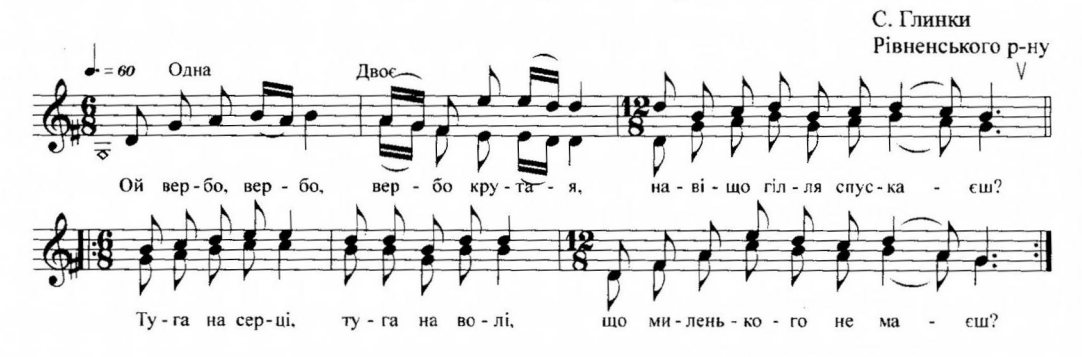

- 1. Ой вербо, вербо, вербо крутая, навіщо гілля спускаєш? Туга на серці, туга на волі, що миленького не маєш? 2
- 2. Коли б я мала крила орлині, коли б я вміла літати,
- Та й полетіла б по цілім світі свого милого шукати. 2
- 3. Лечу я милю, лечу я другу, свого милого не бачу.
	- Ой саду, саду, в вишневім саду та й жалібненько закрачу. 2
- 4. А з теї хати виходить мати, стиха до сина мовляє:
	- Що то за пташка, що за пташина по нашім саді співає? 2
- 5. Ой то не пташка, то не пташина по нашім саді співає, Ой то дівчина зарученая свого милого шукає. 2

# 3. Вінок. Гільце 150. Приступи до столоньку

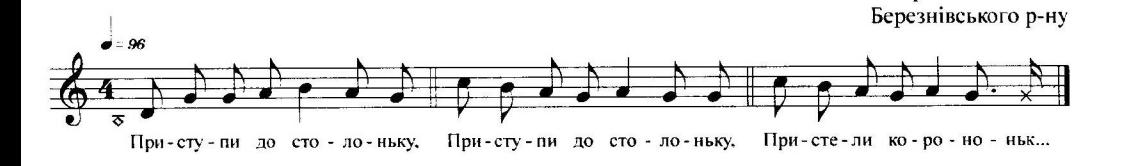

- 1. Приступи до столоньку, 2 Пристели корононьк...
- 2. Голівка й у веночку, 2
- Поїлем ло шлюбочк...
- 3. Там тобі ручки зв'яжуть, 2 Щирою правду скажуть.
- 4. Белою хустиною, 2 Верною дружиной.

#### 151. Понад лугом стежечка

С. Малятин Гощанського р-ну

С. Яринівка

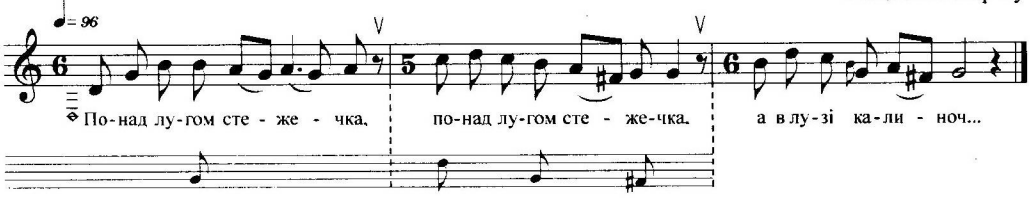

- 1. Понад лугом стежечка (2), а в лузі калиноч...
- 2. Там Маруся ходила (2), цвіт калини ломил...
- 3. Цвіт калини ломила (2), матінки питала:
- 4. Ой чи буду такая (2), як калинонька ця?
- 5. Будеш, доненько, будеш (2), як за любого пойдеш.
- 6. Як за нелюба пойдеш (2), вся красонька пропад...
- 7. З калини роса спаде (2), з тебе, доненько, крас...

# 293. Посію я жито поміж осокою

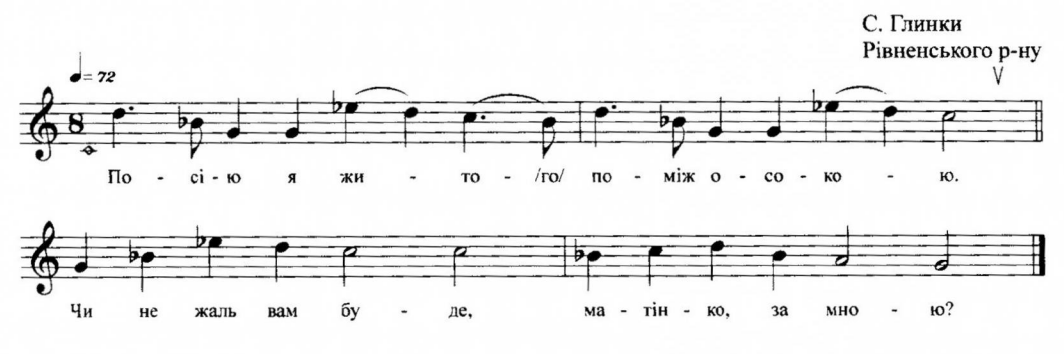

- 1. Посію я жито поміж осокою, Чи не жаль вам буде, матінко, за мною?
- 2. Жалко, сину, жалко, а серденько в'яне, Й а хто мене, синку, й на старість догляне?
- 3. Кидаю вам, мати, найменшого брата, Й буде вам без мене й невесела хата.
- 4. Й буде вам без мене й невесела хата, Не зайдуть до хати хлопці та дівчата.
- 5. Бувайте здорові, дубові пороги, Там де проходжались мої білі ноги.

# 294. Посію я жито межи осокою

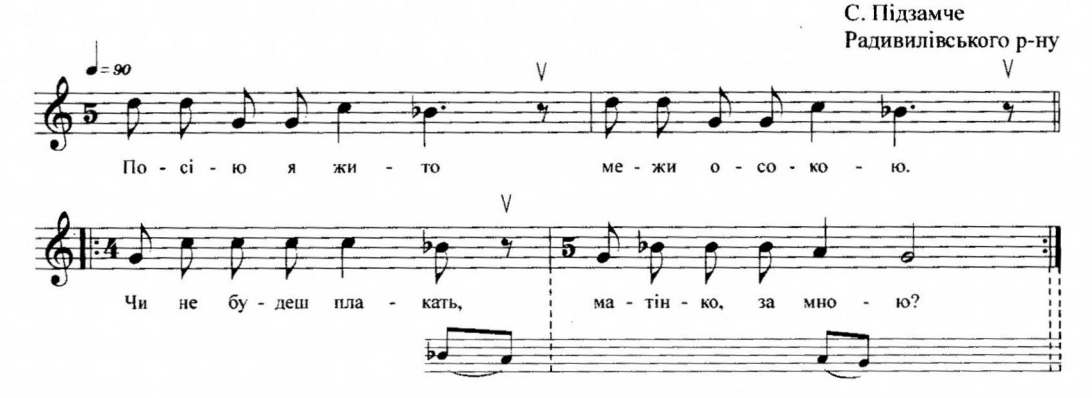

- 1. Посію я жито межи осокою.
- Чи не будеш плакать, матінко, за мною? 2
- 2. Плакати не буду само серце в'яне.
	- Хто ж мою голівку на старість догляне? 2

# 302. Ой у полі верба похилилася

С. Глинки Рівненського р-ну

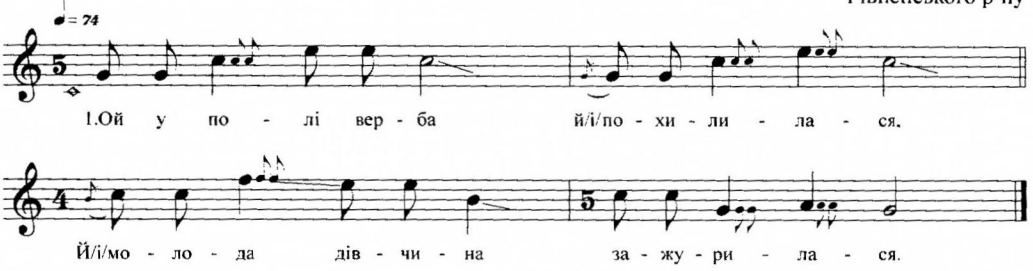

- 1. Ой у полі верба похилилася,
- Й(і)молода дівчина зажурилася.
- 2. В єї мати лиха, рано заміж віддала, Рано заміж віддала, де великая сім'я.
- 3. Де велика сім'я вся вечерять сіла. А мене, молоду, посилають по воду.
- 4. Я по воду іду, дрібні сльози я ллю. Я з водою іду - щось в комори ворчить.
- 5. Щось в комори ворчить, мати сина учить: - Чом горілки не п'єш, чом ти жінки не б'єш?
- 6. Я горілки не п'ю, бо горілка гірка,
- Своєй жінки не б'ю, моя жінка молода.
- 7. Не на теє єї брав, щоб я єї катував, Но на теє єї брав, щоб я єї шанував.

#### 303. Славляно, прославляно

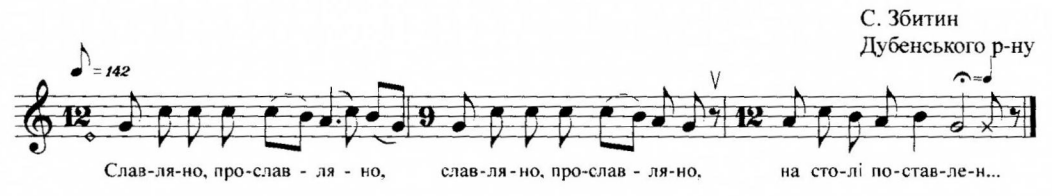

- 1. Славляно, прославляно, 2 на столі поставлен...
- 2. Йди, Надю, подивися, 2 батеньку уклонись...
- 3. Як тобі коровай красний, 2 як на небі місяць яс...
- 4. Так як яснеє сонце, 2 що світить у віконц...

### 358. Ой летіла зозуленька

С.м.т. Томашгород Рокитнівського р-ну  $=$  168 V  $\mathbf{F}$ Oň ле -  $\overrightarrow{ri}$  ла  $30^{\circ}$  $\ddot{\phantom{a}}$  $3\overline{y}$ лень - ка  $\Gamma$ 0 - po - lo кру то - ю.  $\vee$  $1$ ). Тай взор Ba  $\overline{a}$ ла пше  $\overline{\mathbf{H}}$  $\alpha$ чень кy, бро - сі - ла по-лов...  $1)$ . Var бро-сі-ла по-ло-ву

- 1. Ой летіла зозуленька горою крутою, Та й взорвала пшениченьку, бросіла полов... 2
- 2. Ой нащо ж мнє ця полова, як зерна немає. Ой нащо ж мнє ця родина, як мами й не май... 2
- 3. Батька маю, батька маю, матери не маю. Сем раз на день воду несла з Тихого Дуна... 2
- 4. Сем раз на день воду несла, восьмий напилася Якби мені рідна мати. я й не журилас... 2

# 359. Ой, журавко, журавко

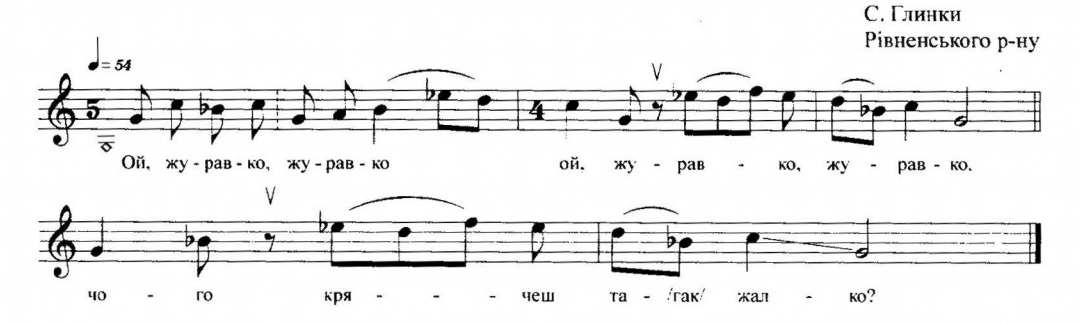

1. Ой, журавко, журавко, 2 чого крячеш так жалко? 2. Й упав камінь й у воду. 2 я відбилась від роду. 3. Й упав камінь та й лежить, 2 на чужині горе жить. 4. Десь у світі батько є, 2 він про мене гадає.

- 5. Сіла на калині та й стала кувати: - Ой чи не почує моя рідна мат(и). 2 6. Вийшла стара мати, стала на порозі, Про дочку згадала, обілляла сльоз(и). 2 7. - Візьми, син, рушницю в правую ручицю, Піди на калину, забий зозулицію). 2 8. Хай в саду не кує, серденько не душить, Серденько не глушить, серденько не сущ(ить). 2 9. Узяв син рушницю та й пішов стріляти. Сивая зозуля стала промовлят(и): 2 10. - Правая ручиця - золота рушниця, Ти мій рідний братчик, я твоя сестриц(я). 2 11. - Ой як ти сестриця, то прошу до хати, Як сива зозуля - лети в ліс куват(и). 2
	- 12. Як прийшла до хати, стала біля столу Та й за слізоньками не промовить слов(а). 2
	- 13. Десь я, мамо, в тебе весь хліб переїла, Шо ти мене дала за кого не хтіл(а). 2
	- 14. Дала мене заміж за гірку п'яницю, Утопила мене в глибокій криниц(і). 2

#### 463. Ой зацвіла рожа

С. Глинки Рівненського р-ну

 $\epsilon^{\rm s} \rightarrow \epsilon_{\rm res}$  (i.e.  $\epsilon_{\rm res}$  )  $\epsilon_{\rm res}$ 

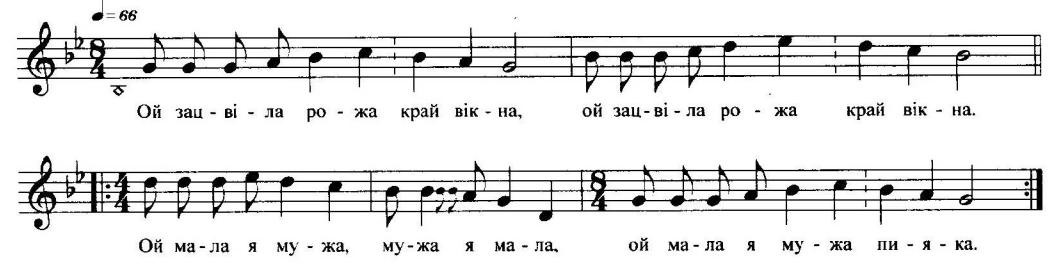

- 1. Ой зацвіла рожа край вікна, 2 Ой мала я мужа, мужа я мала, ой мала я мужа пияка. 2
- 2. Нічого не робить, тільки п'є, 2 Як прийде додому, додому прийде, як прийде додому - жінку б'є. 2
- 3. Не бий мене, муже, не карай, 2 Бо покину діти, покину дрібнії, а сама поїду за Дунай. 2
- 4. Ой як я на лотку сідала, 2 Правою рукою, ще й білим платочком, ще й білим платочком махала. 2
- 5. Ой вернися, мила, додому, 2 Горе мені жити, жити мені горе, горе мені жити самому. 2
- 6. Ой як я додому вернулась, 2 Всі горшки побиті, а миски не миті, діти сидять плачуть - їсти хтять. 2

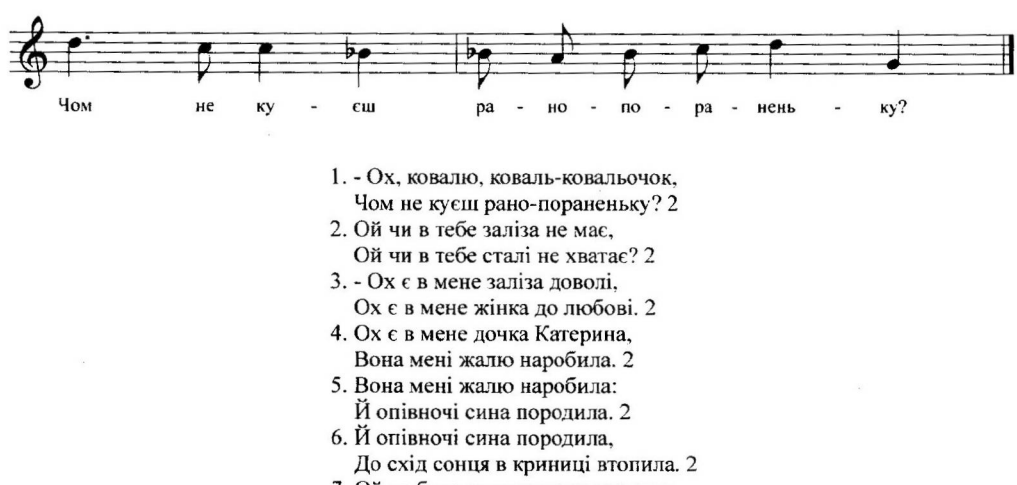

- 7. Ой то була криниченька панська. Там плавала дитина ковальська. 2
- 8. На їй була шуба пуховая, На тий шуби лєнта голубая. 2

### 479. Ой, ковалю, ковалю-серденько

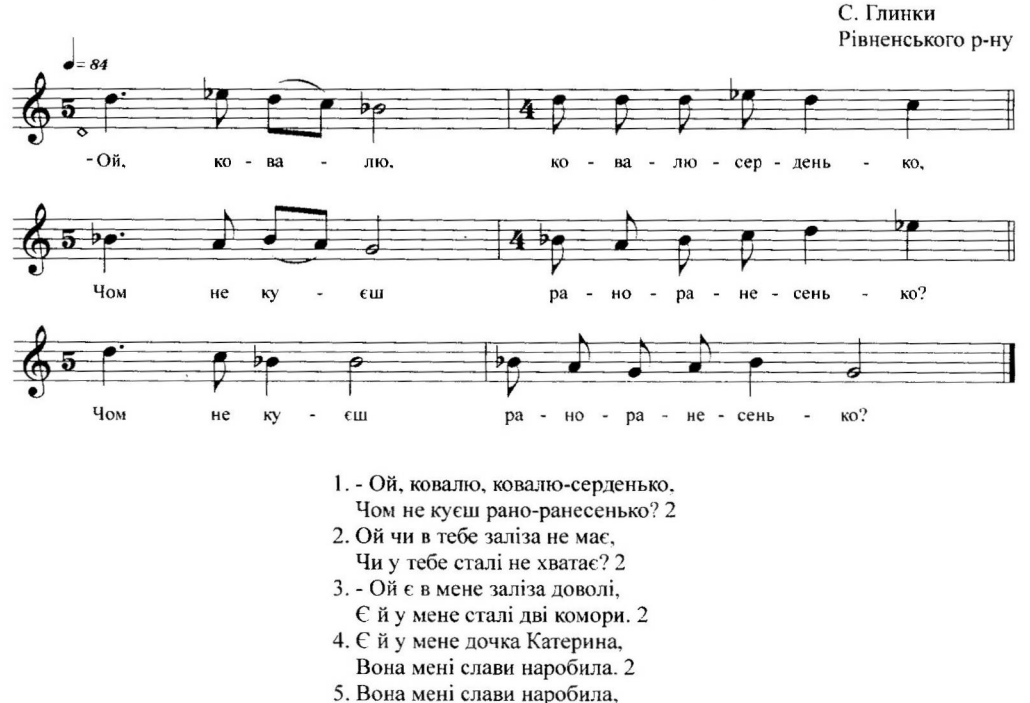

До півночі сина народила. 2

- 6. До півночі сина народила, До схід сонця в криниці втопила. 2
- 7. До схід сонця в криниці втопила,
- Йшла додому та в Бога просила: 2
- 8. Пошли, Боже, сніги та морози, Щоб замело сліди по дорози. 2
- 9. Щоб не знали, куди я ходила,
- Шоб не знали, кого я любила. 2
- 10. Я любила вдовиного сина, Я думала, що буду щаслива. 2
- 11. Я думала, що буду щаслива,
	- А я долю в криниці втопила. 2

#### 480. Виражала мати сина й у солдати

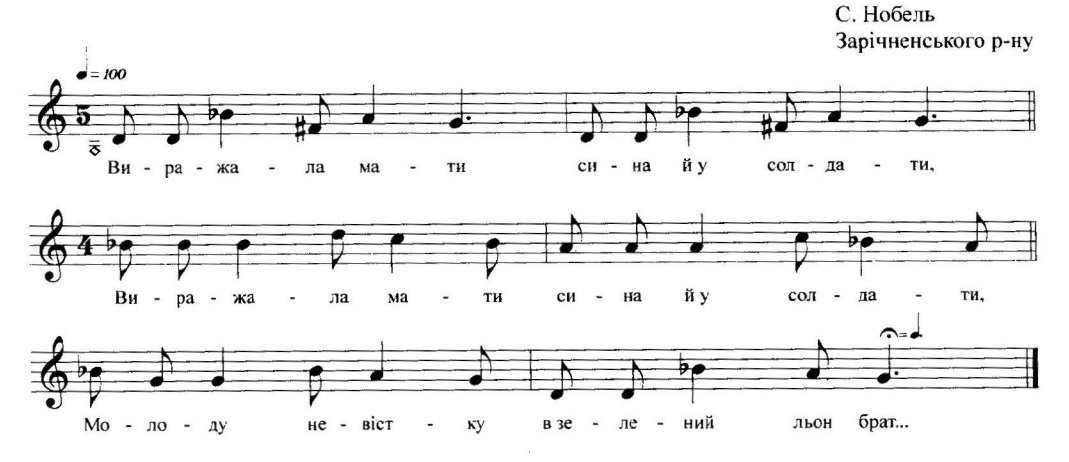

- 1. Виражала мати сина й у солдати, 2 Молоду невістку в зелений льон брат...
- 2. Іди, іди, доню, зелений льон брати, 2 Тільки не вертайся до моєй хат...
- 3. Брала ж вона, брала да ще й вибирала, 2 Поки серед поля тополею стал...
- 4. Прийшов син із війська: Що ж то за новина, 2 Що на нашім полі росте тополин...
- 5. Не питайся, сина, та й тую новину, 2 Бери топір гострий, рубай тополин...
- 6. Як рубнув він перше вона похилилась, 2 Як рубнув він вдруге - та й заговорил...
- 7. Не рубай мнє, милий, я твоя миленька, 2 Подивись додолу - дитинка маланьк...
- 8. Мене твоя мати сильно проклинала, 2 Щоб я серед поля тополею стал...
- 9. Мамо моя, мамо, що ти наробила, 2 Що ми так любились, а ти розлучил...
- 2. Вилетіла муха з хати комарика рятувати. Ой шо ж, шо ж, шо ж, комарика рятувати. Ой шо ж там, де ж там, шо ж там, комарика рятувати.
- 3. Ой. комаре, рідний брате, а де ж тебе поховати? Ой шо ж, шо ж, шо ж, а де ж тебе поховати? Ой шо ж там, де ж там, шо ж там, а деж тебе поховати?
- 4. Поховай же мене в лісі, при зеленому горісі. Ой шо ж, шо ж, шо ж, при зеленому горісі. Ой шо ж там, де ж там, шо ж там, при зеленому горісі.
- 5. Будуть дітки орішки рвати, комарика вспоминати. Ой шо ж, шо ж, шо ж, комарика вспоминати. Ой шо ж там, де ж там, шо ж там, комарика вспоминати.

### 516. Ой у полі криниченька

С. Глинки Рівненського р-ну

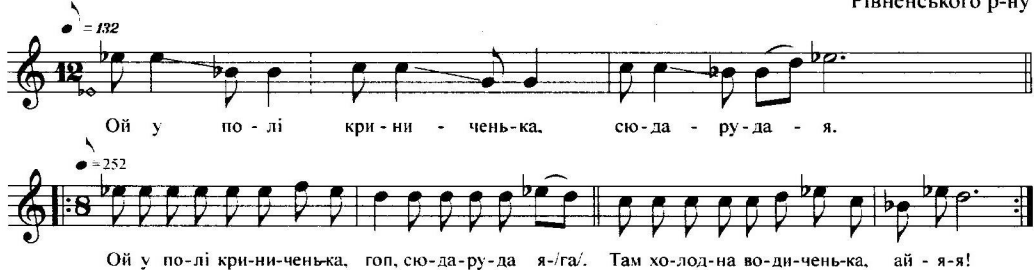

- 1. Ой у полі криниченька, сюда-руда-я. Ой у полі криниченька, гоп, сюда-руда-я.) Там холодна водиченька, ай-я-я!
- 2. У неділю свадьба буде, сюда-руда-я. У неділю свадьба буде, гоп, сюда-руда-я. Комар муху сватать буде, ай-я-я!
- 3. Комар з радості напився, сюда-руда-я. Комар з радості напився, гоп, сюда-руда-я. Та під лавку повалився, ай-я-я!
- 4. Вилітала муха з хати, сюда-руда-я. Вилітала муха з хати, гоп, сюда-руда-я. Комарика виглядати. ай-я-я!
- 5. Лежить комар та й не дише. сюда-руда-я. Лежить комар та й не дише, гоп, сюда-руда-я. 2 Тільки ножками колише, ай-я-я!

### 546. Розкопаю я гору

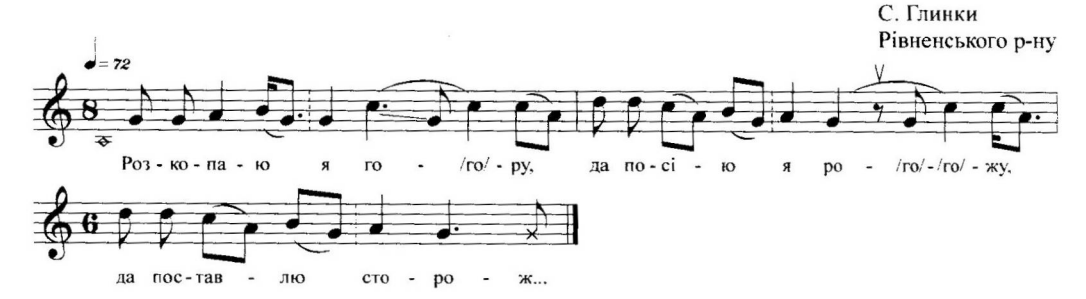

1. Розкопаю я гору, да посію я рожу,

да поставлю сторож...

2. Да посію я рожу, да поставлю сторожу,

да поставлю сторож...

3. Да вітер повіває, да рожу розгиляє, да рожу розгиляє.

4. Да не вірна сторожа, да потоптана рожа. да потоптана рож...

- 5. Да мати дочку лає, да гулять не пускає, да гулять не пуска...
- 6. Да пусти ж мене, мати, да й у сад погуляти, дай у сад погулят...
- 7. Да й сад у садочок, да роздать голосочок, да роздать голосоч...
- 8. Та нехай той почує, що й у саду ночує,

що й у саду ночу...

9. Та нехай той зобачить, що за мною заплаче, що за мною заплач...

### 547. Розкопаю я гору

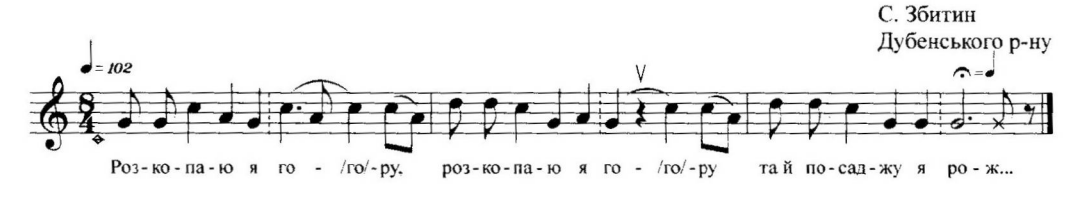

- 1. Розкопаю я гору, 2 та й посаджу я рож...
- 2. Та й посаджу я рожу, 2 та й поставлю сторож...
- 3. А невірна сторожа, 2 та пощипана рож...
- 4. Й а вітрець повіває, 2 з рожи цвіт обліта...
- 5. З рожи цвіт облітає, 2 та мати дочку лай...

# 569. Ой у полі дві тополі

С. Великі Межиричі

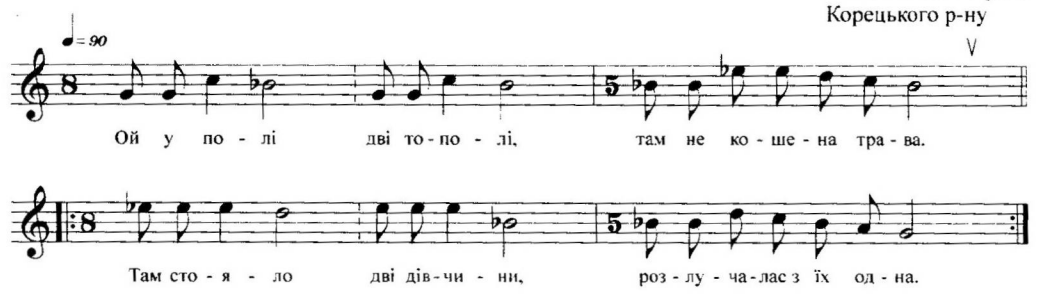

- 1. Ой у полі дві тополі, там не кошена трава. Там стояло дві дівчини, розлучалас з їх одна.
- 2. Ти, подруга дорогая, що я тобі розкажу: Помири мене з миленьким, то я тобі заплачу.
- 3. Ой, подруга дорогая, я сама його люблю.

Як погляну я на нього - в мене серденько болить.

# 570. Зібралися раз дівчата

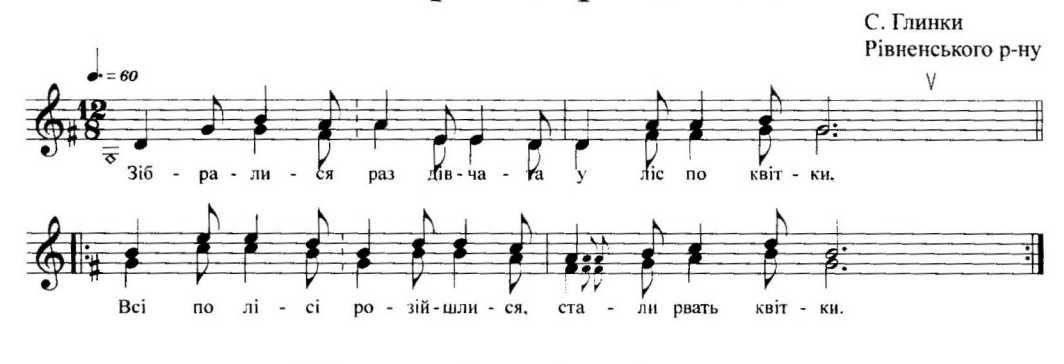

- 1. Зібралися раз дівчата у ліс по квітки, Всі по лісі розійшлися, стали рвать квітки. 2
- 2. А одная дівчинонька все квіток не рве. За одним вона скучає, що довго не йде. 2
- 3. Ой там чути серед лісу листя шелестить.
	- Оглянулась дівчинонька кінь вороний стоїть. 2
- 4. Козак з коника зіскочив, дівчину обняв, Пригорнув він до серденька ще й поцілував. 2
- 5. Не цілуй мене, козаче, душі не губи,

Поїдь собі до містечка - кращу полюби. 2

- 1. Чогось бо м(е)ні чудино, чогось бо м(е)ні дивно. Десь мого милого третій день не вид... 2
- 2. Ой ніде ж не видно, ніде й не видати,
- На жовтім пісочку два сли, два слидочки знат... 2
- 3. Бо й один слидочок коня вороного. А другий слидочок - мого, мого миленьког... 2
- 4. Ох пойду ж я по са, по саду-садочку,
- Нарву-нашипаю дубо, дубовий листоч... 2 5. Нарву-нащипаю дубовий листочок.
- Прикрию-пристелю мило, милого слидоч... 2 6. Щоб роса не впала, пташки не збродили,
- Щоб мого милого други, други не любил... 2
- 7. Вже роса упала, а пташки збрудили. Вже мого милого други, други полюбил... 2

# 579. Сива зозуленька у гай полетіла

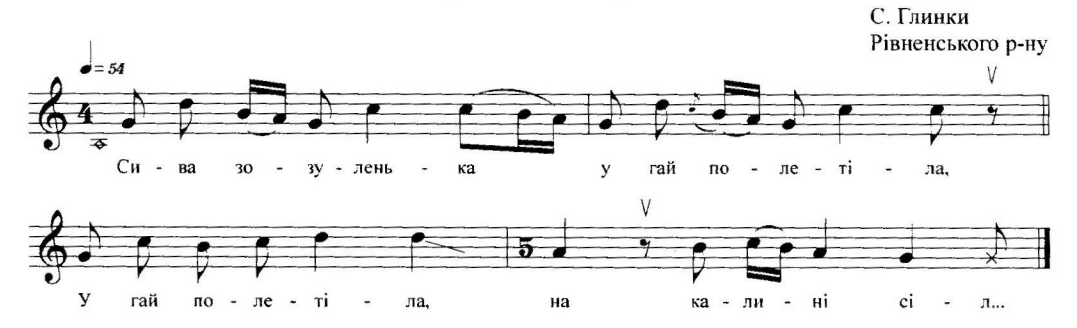

- 1. Сива зозуленька у гай полетіла,
- У гай полетіла, на калині сіл...
- 2. На калині сіла та й стала кувати:
	- Десь мого милого не чуть, не видат...
- 3. Десь мого милого не чуть, не видати. На жовтім пісочку два слідочки знат...
- 4. Ой єден слідочок коня вороного,
	- А другий слідочок мого миленьког...
- 5. Ой пойду в садочок да вирву листочок, Буду прикривати милого слідоч...
- 6. Сліди прикривала краси не змінила, Щоб мого милого друга не любил...
- 7. Єдна полюбила коника купила, Друга покохала - вечеряти дал...
- 8. Вечеряти дала да й свіжую рибку, - Вечеряй, козаче, цю вечерю швидк...
- 9. Вечеряй, вечеряй, од'їжджай додому. Як немає жінки, то ночуй зо мно...
- 10. Ой маю я жінку, ще й діточок двоє, Тебе не покину, серденятко мо...

# 587. Косів козак сєно

С. Переходичі Рокитнівського р-ну

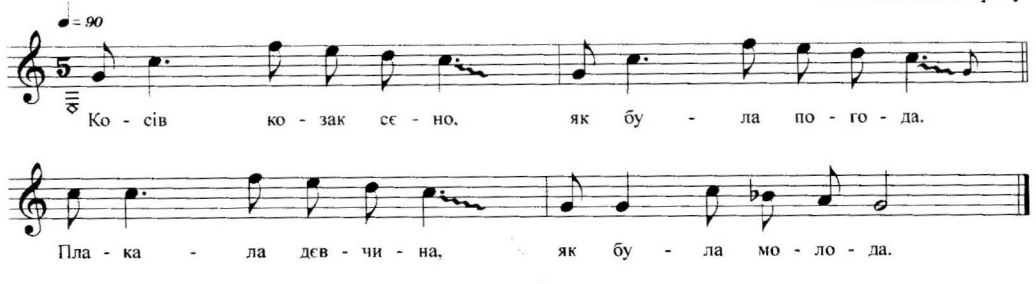

- 1. Косів козак сєно, як була погода. Плакала девчина, як була молода.
- 2. Чого, девко, плачеш, ліченько марнуєш? Відно, по дєвчині - веночка жалуєш?
- 3. Не жаль мнє веночка, да жаль своє речи. Розпустіла косу, застеліла плєчі.
- 4. Косу розпустіла, плечі застеліла. Пошла за нелюба - жалю наробіла.
- 5. Ой жалю, ти жалю, велікий печалю. Наєхало гостей з лалєкого краю.
- 6. Садетеса, гості, все поза столамі, А я, молоденька, сяду поміж вамі.

#### 588. Ой, дівчата ви мої

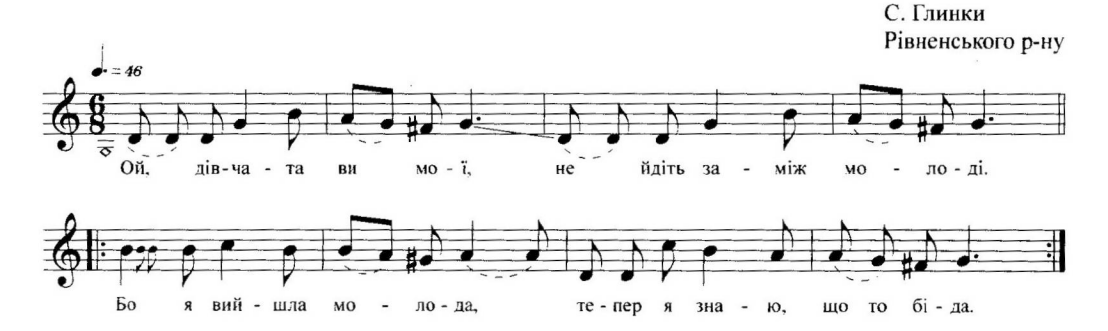

- 1. Ой, дівчата ви мої, не йдіть заміж молоді. Бо я вийшла молода, тепер я знаю, що то біда. 2
- 2. Треба рано вставати, треба хліба напекти, Хату підмести. води принести, часом до міста треба піти. 2
- 3. Я до міста спішучи, а із міста плачучи, А мій миленький в дома п'яненький, побив посуду в дрібні куски. 2

# 596. Ой, вербо, вербо, де ти росла?

С. Глинки Рівненського р-ну

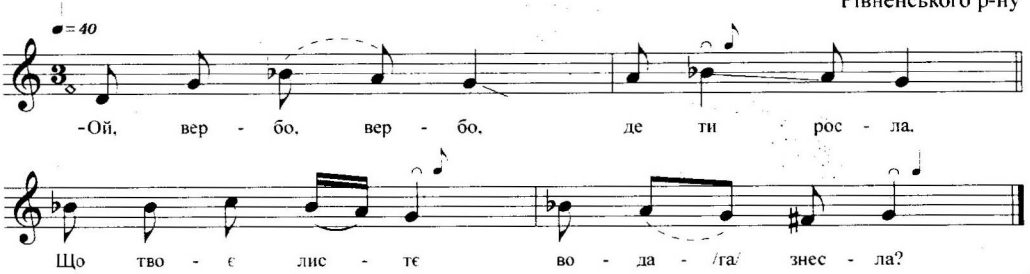

- 1. Ой, вербо, вербо, де ти росла, Що твое листє вода знесла?
- 2. Ой знесла, знесла тиха вода,
- А я й молода, як ягода.
- 3. А я й молода, як ягода, Не піду заміж за рік, за два.
- 4. А піду заміж аж п'ятого, За п'яниченьку проклятого.
- 5. За п'яниченьку проклятого, Що пропив коня вороного.
- 6. Що пропив коня й вороного, Іде до стайні по другого.
- 7. Іде до стайні по другого. А я й. молода, против його.
- 8. А я й. молода, против його, Несу рублика золотого.
- 9. Несу рублика золотого -Викупить коня вороного.
- 10. Не раз, не два викупляла, В вишневом саду ночувала.
- 11. В вишневом саду ночувала. Разниї пташки прочувала.
- 12. А соловейко тьох-тьох, тьох-тьох. Котяться сльози, як той горох.
- 13. А зозуленька ку-ку, ку-ку,.. Дивися, мати, на мою муку.
- 4. Я вашого не люблю, любити не буду. Як ви мого зчаруєте, з ким я жити буду? 2
- 5. А з дуба листячко падає додолу.
- Молодую дівчиноньку несуть вже до гробу. 2
- 6. Я гробу не боюсь, хотя він глибокий. А мій милий лишився сам - він в мене навіки. 2

# 604. В долині там була хатина

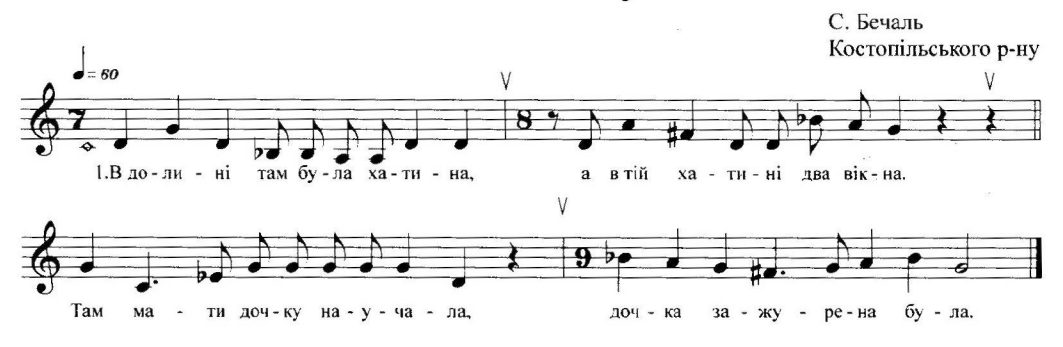

- 1. В долині там була хатина, а в тій хатині два вікна. Там мати дочку научала, дочка зажурена була.
- 2. Ой, доню, ти ще молодая, ти в мене ягідка одна. Не жди козаченька з походу - його на світі вже нема.
- 3. Багато хлопців повернулось, багато хлопців ще нема. Багато парочок побралось, а ти усе сидиш сама.
- 4. Ой вийшла дівчина на берег та й стала хвилю розбивать. Козак їй кинувся на поміч, та й став неживу цілувать.

# 605. Стоїть хатина при долині

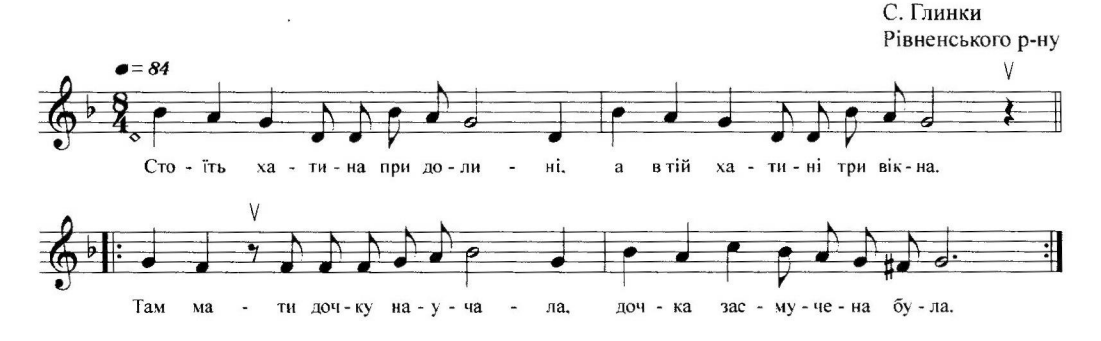

- 1. Стоїть хатина при лолині, а в тій хатині три вікна, Там мати дочку научала, дочка засмучена була.
- 2. Ой, доню ж моя, рідна доню, ти в мене донечка одна, Не жли миленького з походу - його давненько вже нема.
- 3. Багато хлопців повернулось, багато декого нема,
	- Багато парочок звінчалось, а ти силиш усе сумна.
- 4. Не чути любої розмови, не чути плач тої лочки, На другий вечор за нелюба дочка чіпляла рушники.

#### 606. Зійшов місяць, зійшов ясний

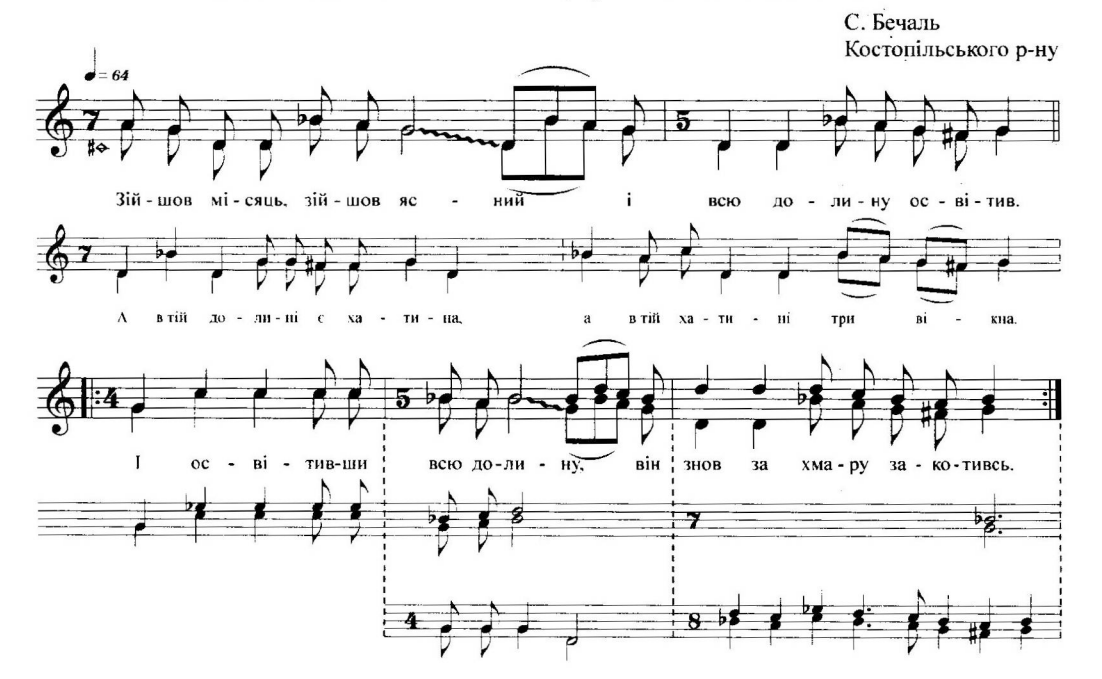

- 1. Зійшов місяць, зійшов ясний і всю долину освітив. І освітивши всю долину, він знов за хмару закотивсь. 2
- 2. А в тій долині є хатина, а в тій хатині три вікна. Там мати дочку научала, дочка зажурена була. 2
- 3. Ой, доню, ти ще молоденька, ти в мене ягідка одна. Не жди козаченька з походу - його на світі вже нема. 2
- 4. Багато хлопців повернулось, багато хлопців ще нема. Багато парочок побралось, а ти сидиш усе сама. 2
- 5. Ой вийшла дівчина на берег та й стала хвилю розбивать. Козак їй кинувся на поміч та й став неживу цілувать. / 2

1. Ой. саду, мій саду вишневий, розвийся ти раз навсігда. В саду розлучалася пара, під нею дрижала земля. 2. Любились, кохались обое як пташки в вишневім гаю. - Тепер ти мене покидаєш. я гірко плакати буду. 3. Як тільки почнеться смеркати. лівчина в салочок пішла. Не знає ні батько, ні мати. де ділася їхня дочка. 4. Як стали за нею шукати лежить у саду нежива. - Дівіться-но, хлопці й дівчата, до чого любов довела. 5. Дівіться-но, хлопці й дівчата, до чого любов довела. Що така молода дівчина з любові в могилу пішла.

### 623. Як я був ще маленьким

С. Глинки

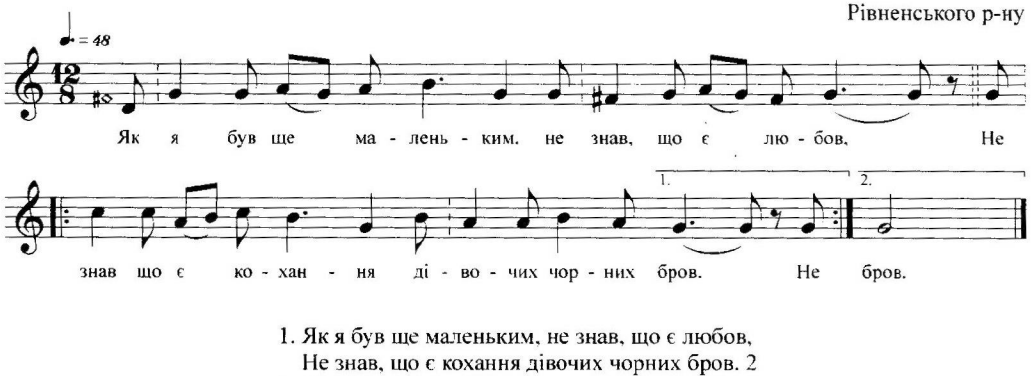

- 2. Як став я підростати, як став я молодим, То став дівчат кохати, як сивих голубів. 2
- 3. До першої ходив я, а другую любив, А третюю голубоньку до серденька тулив. 2
- 4. Четверта полюбила, а п'ята кохала, Шеста за мной тужила ще й листи писала. 2
- 5. До сьомої звечора до восьмої вночі, Дев'яту поцілую, десяту не лічив. 2
- 6. Одинадцьту на прохід, на прохід поведу, Дванадцыту голубоньку до шлюбу поведу. 2

# 429. Смутний вечор, невесьолий

С. Грабунь Рокитнівського р-ну

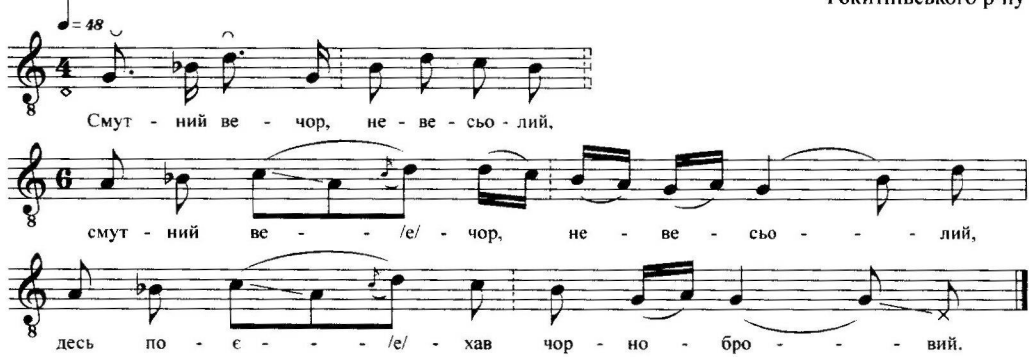

- 1. Смутний вечор, невесьолий, 2 десь поєхав чорнобровий.
- 2. Десь поїхав да й барився, 2 серце моє печалітса.
- 3. Десь поїхав да й немає, 2 серце моє боліває.
- 4. Ой я вийду на той ганок, 2
	- чи не їде мой коханий?
- 5. Ох вон їде, а я бачу, 2
	- вон смієтса, а я плачу.
- 6. Вон сместса ще й моргає, 2 нагайкою коня крає.
- 7. Нагайкою коня крає, 2
	- всю країну об'єжжає.
- 8. Як об'єхав всю Вкраїну, 2 пустів коня на доліну.
- 9. Пустів коня на доліну, 2 сам льог спаті на годину.
- 10. Спав годину, спав другую, 2
	- а третюю щаслівую.
- 11. Ішла дівка жита жати: 2
	- Встань, козаче, годі спати.
- 12. Встань, козаче, годі спати, 2 бо вже коня не видати.

#### 448. Дівчино, дівчино, вари вечероньку

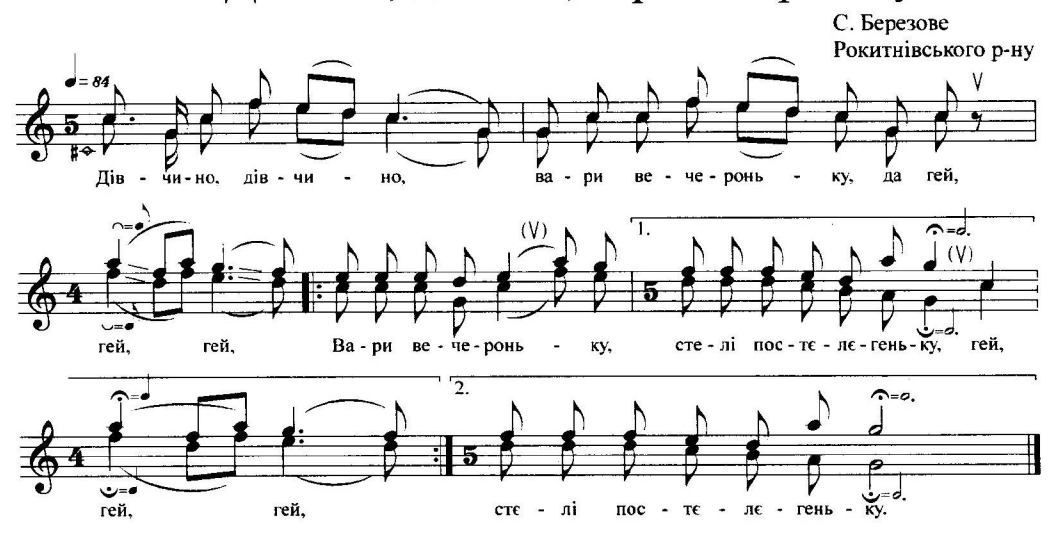

- 1. Дівчино, дівчино, вари вечероньку, да гей, гей, гей, Вари вечероньку, стелі постеленьку, гей, гей, гей, Вари вечероньку, стелі постеленьку.
- 2. Не стєлі широко, а стєлі вузенько, да гей, гей, гей, Не ложись дальоко - ложиса близенько, гей, гей, гей, Не ложись дальоко - ложиса близенько\*.
- 3. Не спала я ночку, не спала я другу, А на третю ночку - лягла да й заснула.
- 4. А на третю ночку лягла да й заснула, Козак насмеявся - дівчина й не чула.
- 5. Проснуляся вранці, як горлиця б'ється, Козак коло боку лежить да й сміється.
- 6. Зроби, девчино, сто рублей на міло, Сто рублєй на міло, а двєсті - на піво.
- 7. Мілом уміватса, півом упіватса, Только своєй матєр да й нє признавайса.
- 8. Сто рублєй на міло, а двєсті на піво, Тріста - на хрєстіни молодой дєтіни.
- 9. Хоч я буду мітса зранку до вечора, То така не буду, як була я вчора.

<sup>\*</sup> Так само і далі розспівується кожна строфа.

# 483. Й-у полі береза

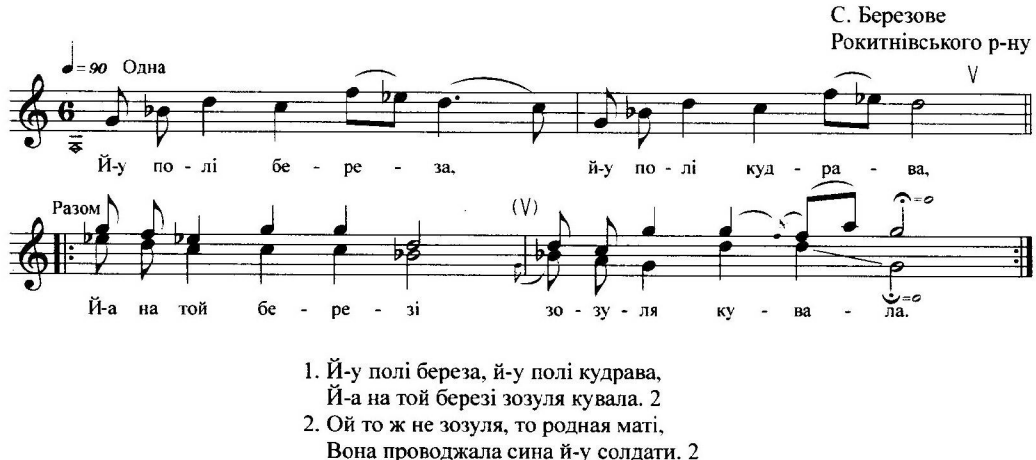

- 3. Іді, іді, синку, довго не бариса, Через два-три года додому верніса. 2
- 4. Ждала маті одін, ждала вона другій,
- На третій годочок єдє мой синочок. 2 5. Єде мой синочок да й не сам з собою,
- Єдє мой синочок з любою женою. 2 6. - Ой чи рада, мамко, ой чи рада мною?
- Чи ти рада, мамко, моєю женою? 2 7. - Рада я, синочок, рада я тобою,
- Только я не рада твоею женою. 2
- 8. Посаділа сина да й біля престола, Молоду невестку - да й кале порога. 2
- 9. Дала сину пити зелєного меду, Молодой невестци - трояного яду. 2
- 10. Давай, мілий, вип'єм да й по половині, Нехай похоронять в одной домовині. 2
- 11. Посаділа сину червону калину, Молодой невестци - колючу шипшину. 2
- 12. Червона калина стала й усихаті, Колюча шипшина стала розцветаті. 2
- 13. Поховала сина в зеленом гайочку, Нелюбу невестку - в глибоком ярочку. 2
- 14. Ходіть по садочку: Що ж я наробіла? Своїх родних деток із света згубіла. 2